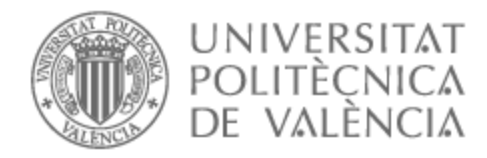

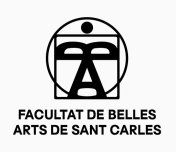

# UNIVERSITAT POLITÈCNICA DE VALÈNCIA

# Facultad de Bellas Artes

Colorful. Desarrollo visual de una película de animación.

Trabajo Fin de Grado

Grado en Bellas Artes

AUTOR/A: Valdivia Olmo, Isidro

Tutor/a: Torre Oliver, Francisco José de la

CURSO ACADÉMICO: 2021/2022

# **TFG**

### **COLORFUL.**

**DESARROLLO VISUAL DE UNA PELÍCULA DE ANIMACIÓN.**

**Presentado por Isidro Valdivia Olmo Tutor: Francisco José de la Torre Oliver**

**Facultat de Belles Arts de Sant Carles Grado en Bellas Artes Curso 2021-2022**

### **RESUMEN**

El trabajo final de grado consiste en la creación de una serie de escenas fílmicas pertenecientes al proyecto Colorful mediante pintura digital, donde se exploran las emociones universales mediante las claves del desarrollo visual. Se realiza un estudio del concepto de desarrollo visual y el storytelling, así como una aproximación al trabajo de la dirección de arte en el ámbito del medio fílmico. El objetivo del proyecto es trasladar al espectador por un circuito de emociones mediante el empleo del color y la iluminación. Para ello se realiza un diseño de paletas cromáticas y composiciones que se aplican al conjunto de ilustraciones del concept art que componen la serie. Entre los referentes plásticos se encuentran Nathan Fowkes, Tiny Holls, Elena y Olivia Ceballos, Victoria Yin, Faith Ong, Pascal Campion, Airi Pan, Toni Infante y Henry Wong.

### **PALABRAS CLAVE**

Concept art; Visual developer; Storytelling; Dirección de arte; Artbook

### **SUMMARY**

The final degree project consists of the creation of a series of film scenes belonging to the Colorful project through digital painting, where universal emotions are explored through the keys of visual development. A study of the concept of visual development and storytelling is carried out, as well as an approach to the work of art direction in the field of film. The objective of the project is to move the viewer through a circuit of emotions through the use of color and lighting. For this, a design of color palettes and compositions is made that are applied to the set of illustrations of the concept art that make up the series. Among the plastic references are Nathan Fowkes, Tiny Holls, Elena and Olivia Ceballos, Victoria Yin, Faith Ong, Pascal Campion, Airi Pan, Toni Infante and Henry Wong.

### **KEY WORDS**

Concept art; Visual developer; Storytelling; Art direction; Artbook

### **AGRADECIMIENTOS**

A Paqui Army fsfsfsfsfs. A mi madre y mi padre por pagarme la carrera. A mis amigos de la carrera que son muy majos. Y, a mi tutor, Paco de la Torre que sin él este TFG no existiría.

# ÍNDICE

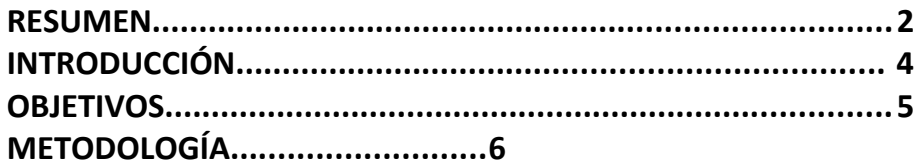

## 1. EL COLOR DEL MIEDO

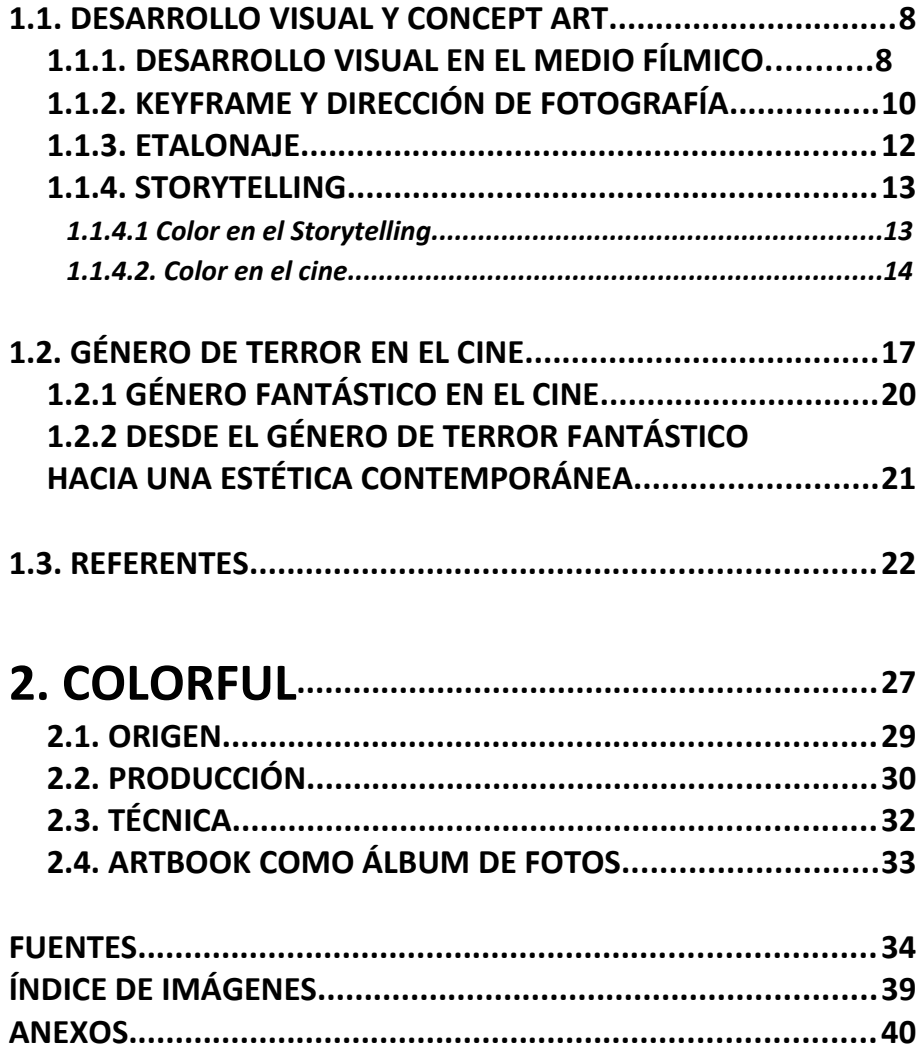

#### **INTRODUCCIÓN**

La producción artística de este Trabajo Final de Grado se enmarca en el proyecto de desarrollo visual Colorful, y se basa en la creación de una serie de escenas de carácter fílmico realizadas mediante pintura digital.

El titulo del proyecto, Colorful, hace referencia al estudio del color en el contexto cinematográfico, en relación con los sentimientos que provocan en el espectador la implementación de paletas cromáticas.

El pueblo que se desarrolla en la historia tiene el nombre de "Blair", como referencia a la película "The Blair Witch Project" (1999)

La idea surge a raíz de nuestro interés por el trabajo de los artistas que diseñan el colorscript de las películas de animación, y el estudio de las claves que vinculan la luz y el color de las imágenes fílmicas con las emociones.

Este proyecto supone nuestro primer acercamiento a la creación de una historia propia mediante imágenes, prestando especial atención a la creación de las diferentes atmósferas donde se desarrolla la acción de los personajes.

Nuestras principales referencias provienen de películas y series del género de terror fantástico, como Promare (2019), Los Mundos de Coraline (2009) o ParaNorman (2012). Y el trabajo de concepts artists e ilustradoras, como Nathan Fawkes, ELIOLI, Victoria Ying o Faith Ong.

#### **OBJETIVOS**

Nuestro objetivo principal es Crear una serie de escenas fílmicas unificadas mediante claves estéticas y/o desarrollo narrativo.

Y como objetivos específicos nos marcamos:

- Estudiar los roles de concept artist y desarrollador visual y sus metodologías de trabajo.
- Explorar el concepto de "storytelling" y su aplicación en el campo del desarrollo visual.
- Diseñar un mínimo de 10 escenas con diferentes atmósferas
- Analizar las claves de los referentes fílmico para implementarlas en mi propia obra.
- Indagar el funcionamiento de las armonías cromáticas dentro de la composición de escenas.
- Analizar la construcción de escenas, a través de los principios de composición, perspectiva y profundidad espacial.
- Definir una metodología personal para la creación de escenas.
- Experimentar técnicas y estilos pictóricos en el campo del arte digital.
- Optimizar la técnica digital mediante el estudio de pinceles, escalas cromáticas y renderizado.
- Desarrollar una extensa variedad de paletas cromáticas empleando el máximo de tonos.

#### **METODOLOGÍA**

En el marco conceptual, hemos realizado una introducción al mundo del desarrollo visual, el concept art estudiando su paso hacia el cine y la creación de escenas fílmicas.

Analizamos el uso del color y significados, además de una profundización de los géneros de terror y fantasía, que son los que predominan con la historia de Colorful.

Este proyecto ha seguido las pautas planteadas en la asignatura de Ilustración 3D: Concept art, aunque con una ligera variación en algunos pasos ya que se intenta seguir el método planteado a estudiar, el desarrollo visual.

Para el planteamiento de cada una de las imágenes se ha seguido un proceso para conseguir un trabajo cohesionado entre cada una de las imágenes. Juntando pasos aplicados en el concept art y el mundo del desarrollo visual. Entre ellos podemos enumerar las 4 fases que se siguen:

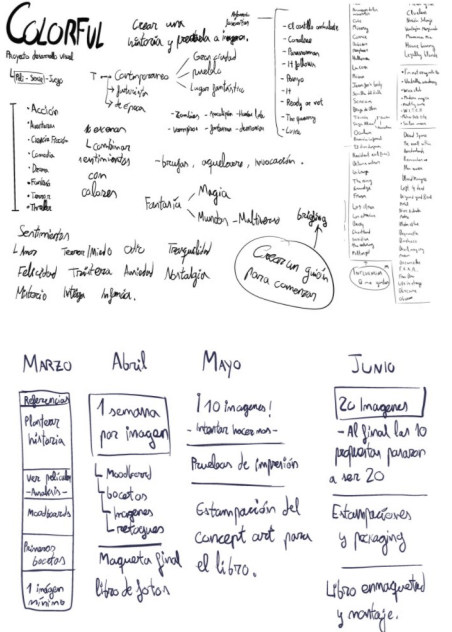

Documentación: creación de un pequeño briefing que irá aumentando según la obra va creciendo. Es mediante el empleo de la lluvia de ideas. Al tratarse de una historia propia las imágenes que se tratarán dependen de esta, por lo que la creación de una regleta con los eventos importantes a ilustrar es necesaria. La ideación del mundo se inicia a partir del briefing y los diferentes moodboards. En estos se recopilan las claves estéticas a seguir , así como las diferentes influencias o estilos que ayudan a la comprensión y creación de cada una de las escenas.

Abocetado: a partir de línea y mancha y diferentes estudios de composición y perspectiva llegar a analizar qué boceto es el más adecuado para cada escena y sentimientos elegidos en ella. Durante esta fase vamos asociando los colores y armonías cromáticas que usamos a los sentimientos que hemos escogido estudiar.

Pintura y rendering: una vez tenemos la paleta comenzamos a crear el espacio mediante La Mancha como elemento de construcción pictórica y combinarlo con diferentes técnicas como el dibujo.

Retoques finales: Mediante las diferentes herramientas que nos ofrece el medio digital vamos modelando los valores de la imagen hasta conseguir el resultado deseado.

Por otra parte en las asignaturas de "Serigrafía" y "Libro de artista, grabado y tipografía móvil" se realizará un libro fotográfico y packaging en torno al tema trabajado en el desarrollo visual del TFG.

Para realizar este trabajo y llegar a las fechas se ha seguido la estructura de un cronograma para dividir las diferentes tareas durante este periodo de clases.

Fig. 1. Valdivia, I. *Lluvia de ideas y mapa conceptual*. (2022)

Fig. 2. Valdivia, I. *Cronograma general*. (2022)

### **1. EL COLOR DEL MIEDO**

#### **1.1. DESARROLLO VISUAL Y CONCEPT ART**

Nuestro proyecto se enmarca en el campo del Desarrollo visual –o más conocido por la denominación inglesa de VisDev (Visual development)–, el proceso que se implementa durante la preproducción de una película o videojuego. Entre sus cometidos se engloban desde la visualización de la idea hasta los diseños de concept art, y su objetivo principal sería definir la intención del director de la producción.

Si consultamos centros de formación donde se imparten este tipo de másteres de especialización, como Centro Pixels orientada a la formación de arte digital en el campo de la creación audiovisual y programación para cine y videojuegos, podemos profundizar en el cometido del desarrollador visual. Un profesional procedente del campo de las bellas artes, cuyo objetivo es crear estados de ánimo, identidad de personajes y diseño de paletas de colores para definir el mundo que se esta construyendo. Se trataría de una rama artística versátil que se ocuparía tanto de la creación de escenarios, personajes y props, el diseño de ambientes e iluminaciones, así como cualquier otro elemento que contribuya a crear la atmósfera de una historia y su narración. En definitiva, su función en el proceso de producción consistiría en visualizar la narración mediante imágenes, bocetos e ideas donde se expresen tonos, ambientaciones y emociones.

En paralelo al desarrollador visual trabajaría el concept artist, una rama de la ilustración que tiene como objetivo representar una idea y responder a las diferentes problemáticas de una historia a través de una combinación de aspectos del dibujo, la ilustración y diseño (Judith Vives). Una especialidad artística que surgió en los inicios de los estudios Disney en la década de los años 40, donde los artistas desarrollaban los diferentes diseños de personajes, fondos y expresiones con el objetivo de visualizar el aspecto final de las producciones de animación. Una metodología que podría tener sus orígenes del medio, "Creo que los concept art más viejos han de aparecer en los inicios del cine, con los bocetos de Georges Méliès cuando ideaba los efectos del hombre de la luna por ejemplo, o de las personas que diseñaron el atuendo y la máscara de Nosferatu." (Fraisse, Jean, 2019, Domestika)

Dentro de esta rama podemos identificar diferentes campos de especialización en el campo de los videojuegos, e incluso el cine, unas de carácter plástico orientadas a obtener resultados estéticos, y otras más cercanas al diseño, donde la investigación busca la funcionalidad de los productos. Actualmente, podemos encontrar el trabajo de estos profesionales entre el staff de productos televisivos, la industria automovilística o, incluso, el marketing.

A pesar de que el trabajo del concept artist y los desarrolladores visuales pudiera parecer similar, la diferencia se encontraría en el tipo de producciones

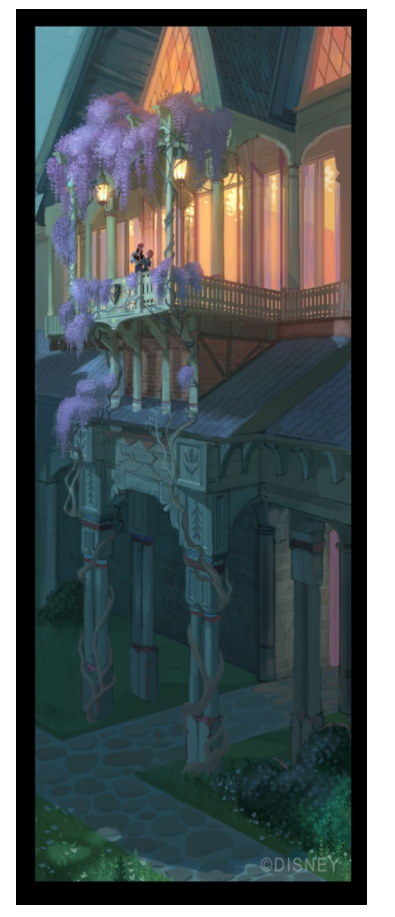

Fig. 3. Loftis, C. *Balcony for Love is an Open Door.* (2019)

y la industria que las produce. Como señala Choonhanchat, los concept artist estarían vinculados al campo de los videojuegos, las películas/series de acción etc… Por otro lado, los visual developers se especializarían en las series y películas animadas (2019).

Podríamos resumir concretando que un desarrollo visual sería cualquier diseño o dibujo que ayude a visualizar una historia, sobre todo en la fase preproducción, una de las primeras etapas donde el equipo de storyboard, dirección de fotografía, equipo de vfx junto al director pueden diseñar escenas complejas en una película antes de filmarla.

#### **1.1 Desarrollo visual en el medio fílmico**

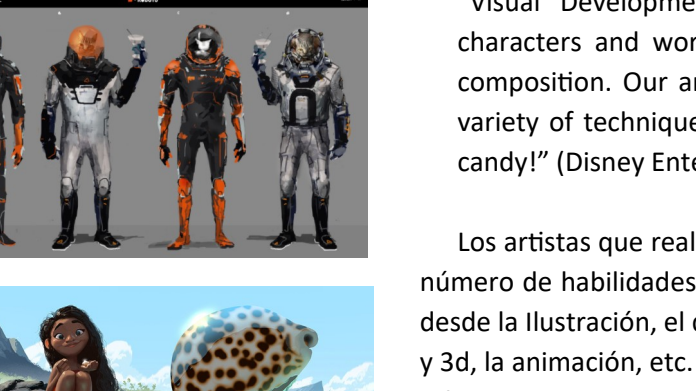

"Visual Development Artists enhance the story's themes by crafting characters and worlds using a strong sense of appeal, color, design, an composition. Our artists have the versatility to conceptualize visually in a variety of techniques and styles– like paint and ink, clay models– or even candy!" (Disney Enterprises, Inc., 2022, disneyanimation.com)

Los artistas que realizan el desarrollo visual, por tanto, debe poseer un gran número de habilidades con las que enfrentarse al reto de visualizar imágenes, desde la Ilustración, el diseño gráfico, la pintura digital, el modelado tradicional y 3d, la animación, etc. En este sentido, no existiría un perfil definido e incluiría diferentes tipos de artistas con procesos creativos personales. En cualquier caso, como cualquier oficio dentro de la industria del entretenimiento, comparten una serie de metodologías que permiten desarrollar el trabajo en equipo dentro una organización de plazos rigurosa. A partir de nuestro estudio podemos destacar las siguientes:

- Estudio y referencias: Compilación de fotografías inspiradoras, obras artísticas de referencia y cualquier otro material gráfico que ofrezca soluciones para visualizar una imagen mental. En esta fase es fundamental olvidar los prejuicios para desarrollar un trabajo de investigación eficaz y eficiente.
- Thumbnails (Bocetos en miniatura): Realizar un proceso de iteración a través de bocetos de forma rápida, en vez de profundizar en los resultados de la obra, con el objetivo de generar ideas y formas atractivas, explorando soluciones inesperadas. En esta fase, la prioridad es generar composiciones efectivas para definir el centro de atención del espectador.

Valores: Puede ser la parte más importante del proceso, ya que aquí recae casi todo el peso de la composición, y es la base con la que se trabajará. Buscamos mediante una paleta reducida de valores descomponer la

Fig. 4. Rubinkowski, M. *the Cat - Love Death and Robots* (2022)

Fig. 5. Lang, R. *Moana and the Ocean* (2016)

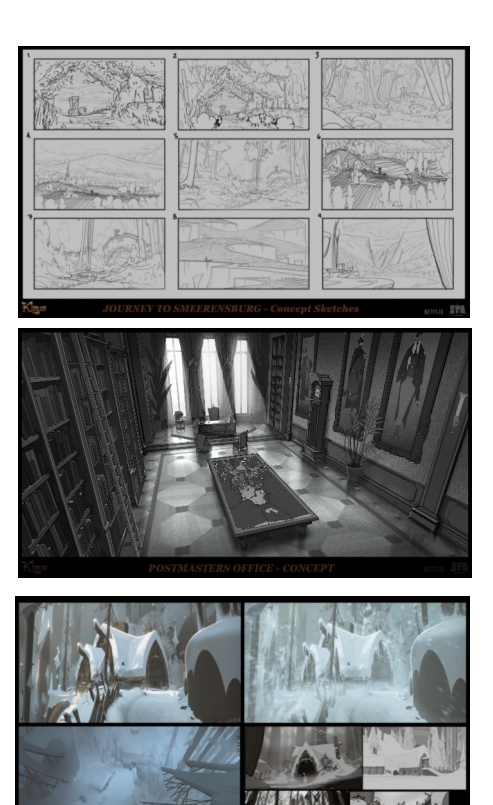

Fig. 6. Evensen, H. *Journey to Smeerensburg – Concept Sketches* (2020)

Fig. 7. Evensen, H. Postmasters Office *- Concept* (2020)

Fig. 8. Evensen, H. Klaus House Exterior *– Visual development* (2020)

imagen en planos, para definir de manera precisa primer plano, plano medio y "background". A través del contraste, señalaremos los puntos más importantes de la imagen.

- Color keys: El desarrollo visual trata, sobre todo, de lograr transmitir emociones, sentimientos, situaciones… En esta fase, el objetivo es llegar al espectador a través del empleo del color mediante el diseño de paletas cromáticas.
- Iluminación: El mundo que nos rodea posee un color base que se transforma en función de la luz ambiental existente en cada momento. En este sentido, la luz es el factor que modularía el color, y la que definiría las diferentes atmósferas que corresponden a cada imagen.

Podrían enumerarse otra gran cantidad de factores que se implicarían en el proceso de creación, pero estos estos serían las fundamentales en el proceso del desarrollo visual. No podemos obviar, que uno de los rasgos que definiría el trabajo es el propio estilo del artista. Si analizamos el trabajo de una de las artistas pioneras en este campo, Mary Blair desarrolló un trabajo con técnicas tradicionales para Walt Disney Animation Studio. A través de su estilo personal definió la estética de películas como La cenicienta, Peter Pan y, una de sus más reconocidas, Alicia en el país de las maravillas. En su obras se reconoce la influencia de la vanguardia europea de principio de siglo, especialmente presente en el innovador uso de color, posicionándola actualmente como un gran referente en el mundo del concept art.

La aparición de la pintura digital a finales del siglo XX impulsada por los avances tecnológicos, hasta la popularización actual a través de aplicaciones como Procreate y tablets de alta resolución como el Ipad de Appple, ha favorecido en gran medida al desarrollo del oficio de concept artist. Entre otras destararíamos la economía de medios materiales, espacio físico y tiempo de realización. "Sometimes you just have five hours to apply some changes to the painting. So, that's true that spending five days on a piece to make it look perfect in traditional style is no longer possible because of the speed of the production." (Carpio, Pablo, 2020, 80.lv)

La propia naturaleza del concept art, basada en el trabajo de aproximación a la idea a través de un proceso de iteración, encuentra en el trabajo digital su medio natural ya que los cambios se pueden implementar a gran velocidad y sin gran esfuerzo debido a su sistema de capas y variedad de herramientas. Ante estas circunstancias, las técnicas digitales se han impuesto frente a las tradicionales en la formación de los especialistas.

Volviendo a la definición de la especialidad del desarrollo visual, podríamos concluir señalando que consistiría en la materialización de una historia visualmente, mediante imágenes en lugar de su descripción verbal. En definitiva, desarrollar un mundo desde sus bases y ser capaz de expresar el argumento de la historia desde un estilo personal mediante diferentes técnicas, principalmente digitales. "In addition to artwork that helps define the look of the characters and worlds, visual development has the unique ability to capture the emotion of the film in a single moment." (Disney Enterprises, Inc., 2022, disneyanimation.com).

A continuación abordaremos diferentes conceptos y procedimientos propios de esta disciplina que nos ayudaran a definir con mayor precisión los cometidos del desarrollo visual.

#### **1.2 Keyframe y dirección de fotografía**

Como hemos señalado, el objetivo de este trabajo es la creación de diversas escenas fílmicas. Para ello decidimos concentrarnos en la parte conceptual a la hora de crear esas escenas claves en las películas.

El concepto de "Keyframe" o "Key Scene" en el mundo del concept art consistiría en la realización de una serie de ilustraciones que definan el aspecto y el sentimiento que quiere transmitir una escena como material de trabajo para los directores, que de este modo visualizarían el aspecto de la película o serie. Como señala McCallum: "A Key Frame is the midpoint between concept art and storyboard art in my mind." (2013)

En palabras del artista Nikola Angelkoski, el primer paso a la hora de crear un keyframe es la búsqueda de referencias y, en el caso de escenas cinematográficas, se debe entrenar al ojo para entender cómo funciona la composición y la fotografía de una película. En este sentido, el estudio de películas de referencia ofrecería un repositorio de ejemplos de cómo traducir un guión/sentimiento a la imagen fílmica (2020).

Siguiendo su enseñanza, un tema de gran importancia es la situación de los elementos en la escena que debe estar definida en el lienzo, "Every composition you create is first defined by the dimensions of your frame. The width and height of a frame is referred to as the aspect ratio" (Nikola, 2020). Cuando se compone no se trata de reproducir una realidad, sino de exponer la visión particular del autor. Para cumplir este objetivo se debe tener en cuenta el encuadre, la perspectiva, la luz, el color, etc.

Como hemos señalado, el mejor modo de comprender la función de la composición sería revisar el trabajo de autores de referencia y estudiar sus obras más representativas. Por ejemplo, Wes Anderson y sus composiciones simétricas, centradas y muchas veces cenitales. Los planos en contrapicado y nadir de Quentin Tarantino. Sin olvidar los famosos planos de Stanley Kubrick, donde la imagen se concentra en único punto de fuga en el horizonte. Siguiendo los consejos del artista Toni Infante: "Think yourself as a movie director and move the camera around the scene to get the best shot. Even a same room can tell a really different stories depending on shooting lighting and perspective" (2020).

De este modo, la composición sería un factor determinante al transmitir nuestras intenciones, cómo posicionamos los diferentes elementos en la

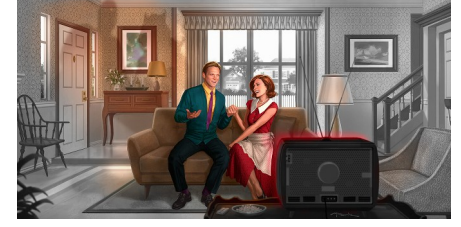

Fig. 9. Park, A. *WandaVision Keyframe* (2020)

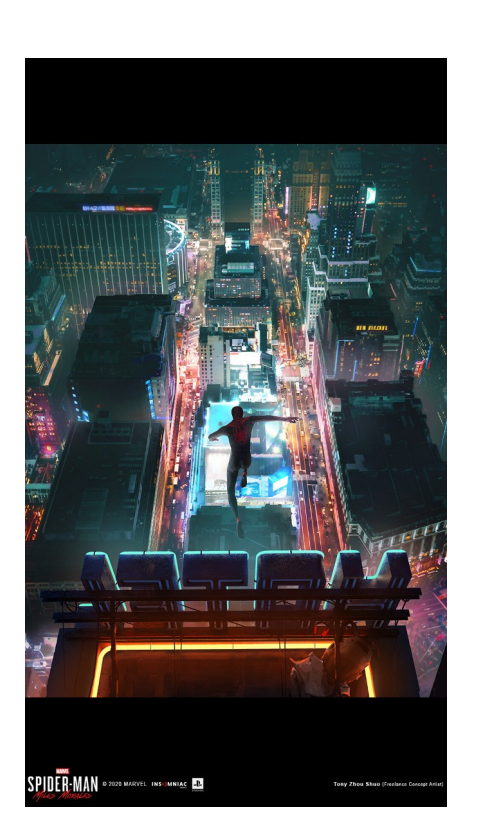

Fig. 10. Zhou, Shuo, T. Marvel's Spider-Man: Miles Morales concept art (2020)

escena para transmitir la idea al espectador. Que una imagen sea dinámica o sosegada va a ser determinante, afectando al estado de ánimo del espectador. Mediante la aplicación de las leyes de composición podemos obtener un amplio registro de resultados. El pintor John Thomas Smith, uno de los pioneros en emplear la conocida como regla de los tercios, señala:

"Análogo a esta «regla de los tercios» (si se me permite llamarlo así) he asumido que conectando o rompiendo las varias líneas de un cuadro, es posible que sea una buena regla para hacerlo, en general, con un esquema similar de proporciones; por ejemplo, en la composición de un paisaje, poner el cielo a aproximadamente dos tercios; o, si no, a un tercio, de manera que los objetos ocupen los otros dos" (1973)

Esta regla permitiría crear composiciones armónicas mediante la división del lienzo en tres trozos a lo largo y ancho, creando un esquema de líneas de referencia para posicionar los elementos definiendo de un modo consciente su nivel de interés en el plano.

 Como artista, en este punto es interesante pensar como director de tu propia película e imaginarnos las diferentes escenas, como si se tratara de la propia cámara y debieras decidir que grabar. En este sentido, debemos prestar atención al ángulo de cámara y cómo afecta a la escena:

"From my perspective, a Key Frame illustration is meant to capture a specific moment in a film, to show the viewer exactly what an actual frame from a movie will look like. This is different from a concept design drawing of painting, as these are primarily concerned with the design of a specific element (or environment) featured in a film. Put a slightly different way, the Key Frame services the film in totality  $-$  where as a concept design provides insight into the design of an element of the film." (Ellingson, TyRuben, 2013)

En la industria cinematográfica, sería el trabajo equiparable a la dirección de fotografía. Junto al director, el director de fotografía decidiría la posición de la cámara, la estética de la obra y los colores y contrastes que se emplearán. En conclusión, gestionan la parte visual de la película y coordinan la cámara y la iluminación, mientras tratan de traducir una propuesta narrativa a imágenes. Si comparamos esta tarea en el contexto del desarrollador visual, podríamos señalar que en ambos casos el objetivo sería trasladar un guión a imágenes en un tono determinado.

#### **1.3 Etalonaje**

En el caso del tratamiento del color en la imagen fílmica, debemos prestar atención al trabajo de etalonaje, cuyo objetivo estético sigue las directrices y el estilo marcado por el equipo técnico (dirección, fotografía, arte y postproducción). "Esta técnica se encarga de crear ambientes adecuados para las escenas, a veces incluso fotograma por fotograma, jugando con la luminosidad, el contraste, el color y los efectos" (Escuela Universitaria de Artes TAI, 2022, taiarts.com)

No debe confundirse con la corrección de color, ya que en este caso busca crear un ambiente ideal mediante la modificación de colores y efectos. Estos cambios pueden ayudar a transmitir mejor el sentimiento y contenido de la escena. La corrección de color trata de balancear los blancos y negros, además de intentar resaltar los demás colores y hacer que las películas se vean coloridas con una intención determinada.

Esta técnica se usaba en laboratorios cinematográficos para igualar los colores de las escenas, donde exponían las cintas a productos químicos. Actualmente el proceso de etalonaje se realiza digitalmente y consta de 3 pasos:

En primer lugar, se realiza un registro de las escenas de un modo neutro, de manera que en el futuro sea más simple la aplicación de retoques y cambios. A continuación, se alteran los colores más específicos y otras zonas para conseguir una gama cromática que cuadre con la escena que se trata de describir. Por último, se realiza un ajuste subjetivo ya que lo que se busca es un cambio en el color que concuerde con la narrativa y no siempre se comparte la misma perspectiva sobre el color.

Este proceso lo podemos comparar con uno de los métodos que se sigue actualmente en la pintura digital. Se parte de una grisalla o claroscuro y colores base, para introducir mediante capas de edición tonos en la imagen hasta obtener la ambientación que se persigue obtener.

#### **1.4 Storytelling**

El storytelling es una práctica que acompaña a la humanidad desde sus inicios, contar historias es algo que nos caracteriza. Esta técnica consistiría en contar o describir una serie de sucesos, con el objetivo de establecer relaciones con otras personas a través de una historia.

"Words are a common means of communication, but images can also be a powerful tool to tell stories. This art is called storytelling and it can be used through those two meansand so many more." (Goodname Digital Art Studio, 2019).

Si el objetivo del desarrollo visual y concept art es contar una historia mediante imágenes, el visual storytelling, o narrativa visual, sería un elemento central en un concept ya que la idea es el objetivo principal de la pieza.

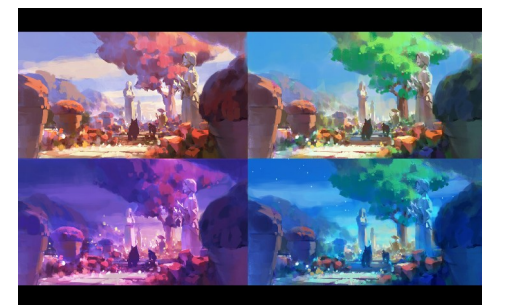

Fig. 11. Kim, T. *Color script* (2022)

Fig. 12.Trenor-Hunt, T. *X - Pearl* (2020)

#### *1.4.1 Color en el Storytelling*

Como hemos señalado, el color sería una parte constitutiva de estas imágenes y en este sentido cabría preguntarnos cual sería la relación entre color e historia. El color en el storytelling respondería a la cuestión de como puede el color contar una historia.

Desde el inicio del medio fílmico, y especialmente con la llegada del color, la iluminación sería una de las cosas más importantes a la hora de conectar con la historia y los personajes. Al principio comprobaron como el color se podía transformar en una metáfora del universo interno de los personajes, con el empleo de iluminaciones frías y serenas se evocaban sentimientos como la soledad y la tristeza, o con escenas en cálidos rojos provocar la tensión en el público. Hellerman señalará al respecto, "Film color palettes might be one of the most underutilized parts of your filmmaking process. It can be the difference between immersing your audience in a world or boring them to tears." (2019)

Una vez que los avances tecnológicos impusieron el color en el cine, los creadores desarrollaron un mundo simbólico en torno al empleo del color y su significado. Mediante el color podían recrear diferentes momentos históricos, representar el punto de vista del personaje o modular el tono del filme. A través de los estudios de la psicología del color se comenzará a tener un control sobre las reacciones del espectador ante diferentes estímulos cromáticos.

Se trataría de cuestiones subjetivas, con una gran carga cultural, ya que las respuestas variarían dependiendo de los receptores, según sea su origen, filosofía, gustos etc. Por otra parte, existirían unos datos que si que son universales y si que podemos utilizar, como la predilección del color azul por una gran mayoría, o códigos como asignar el color azul al cielo y el amarillo al sol.

Según la ciencia del color, se conformaría por tres cualidades esenciales, el tono, la saturación y la luminosidad. Como señala Charlie Pickard, el tono es la propiedad principal del color, es lo que permite que lo llamemos azul, rojo o amarillo. El tono diríamos que es el color en "estado puro". Por ejemplo en el arco iris podemos ver esa escala de colores, o donde se suele representar, el círculo cromático. La saturación es la intensidad o "la pureza" del color , va desde su color más puro, hasta un gris. Pero para unificar el tono y la saturación hay que entender como funcionan los valores en el color. Y los valores en el color nos ayudarán a entender si ese color es oscuro o luminoso. "Un color al 100% de saturación tendrá su máxima pureza con un 100% de luminosidad, y con una luminosidad del 0% será negro absoluto." (Selva, Eduard, 2011, Naturpixel.com)

#### *1.4.2 Color en el cine*

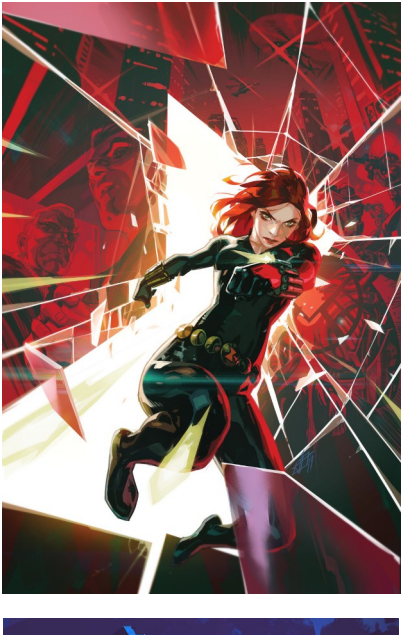

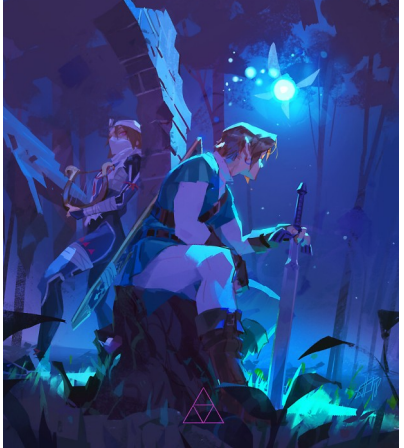

Fig. 13.Infante, T. Black Widow: Widow's Sting COVER (2020) Fig. 14.Infante, T. *Ocarina of*

*Time* (2019)

En este caso, realizaremos una breve introducción a la teoría del color aplicada al cine. Las paletas de colores que se usan en las películas sirven como un refuerzo a la hora de contar una historia, hacer sentir emociones al espectador, resaltar un elemento importante en la narración o del entorno, para identificar la personalidad o incluso su desarrollo en la película.

Sirvan como ejemplo algunos casos paradigmáticos de la historia del cine, como los zapatos rojos de Dorothy en *El Mago de Oz*, o las diferentes emociones/personajes atribuidas a los colores de los personajes de *Inside Out*. En el caso de Maléfica, donde el personaje recorre diferentes arcos, en cada uno de ellos su personalidad y lo que siente se transmite mediante el color que se le da a sus poderes, de un color amarillo/dorado en contraste con los verdes, azules y negros. Para realizar una aproximación a los significados del color que sirva de guía para desarrollar nuestra producción artística, realizaremos una lectura de la investigación de Eva Heller en su libro sobre la psicología del color.

- Rojo: Es de los colores más visibles y que nos suele llamar más la atención, por esta razón su uso en señales de tráfico se nos enseña desde pequeños que es un color de advertencia. En el cine y juegos, el rojo es señal del amor, pasión, deseo y por otra parte de la violencia, el peligro, la sangre, la ira, la guerra, el fuego, la rabia… Tradicionalmente se ha asociado con sentimientos intensos e incontrolables. "Del amor al odio: el rojo es el color de todas las pasiones, las buenas y las malas. La experiencia da origen a los símbolos: la sangre se altera, sube a la cabeza y el rostro se ruboriza" (p .54).
- Rosa: Color que siempre se ha asociado con la feminidad, aunque con el tiempo ha ido adquiriendo más significados y desvinculándose a que el rosa es para las niñas. Es el color de la inocencia, el romance, lo dulce, la belleza, la empatía y también se asocia a la felicidad. "Las ilusiones corresponden a un estado en el que uno se encuentra sobre "nubes rosas" y todo se ve "de color de rosa"." (p. 218). Aun así, se sigue vinculando al mundo femenino, tiene un uso más lúdico y divertido, cosa que podemos ver en películas como "Mean Girls". "Es el color de la publicidad poco seria, de los accesorios más estridentes en la moda y de los artículos de plástico más baratos" (p. 220).

Naranja: Uno de los colores que mientras puede simbolizar la salud y el bienestar, también puede interpretarse como una señal de advertencia, como los conos de tráfico. En el cine donde más lo podemos ver es representado como el color del amanecer y atardecer, creando una serie de sentimientos y conceptos como la juventud, la infancia, la nostalgia, la amistad, el calor, la sociabilidad… En sí es un color positivo y alegre. "El naranja es complementario del azul. El azul es el color de lo espiritual, de la reflexión y la calma, y su polo opuesto, el naranja, representa las cualidades contrarias" (p.183).

- Amarillo: El color más luminoso del círculo cromático. "El color más contradictorio. Optimismo y celos. El color de la diversión, del entendimiento y de la traición" (p.83). Es el color que más capta la atención del espectador, seguramente porque es el que el ojo humano procesa primero en el espectro de colores. En el cine lo podemos asociar a la alegría, la sabiduría, la ingenuidad, aunque también es un color algo contradictorio ya que se llega a asociar con la locura, la enfermedad, la inseguridad y las obsesiones. "El amarillo malo no es el de Sol ni el del oro; es el amarillo pálido con una pizca de verde, el apestoso azufre" (p. 88).
- Verde: Un color que depende bastante del contexto, ya que además de ser el más representativo de la naturaleza y la ecología también se ve representado en cómo el color de la suerte, del dinero, además de que siempre se ha asociado a que algo está permitido o correcto, como en el semáforo cuando te deja pasar, o cuando una respuesta es correcta, en oposición al rojo. Podemos verlo representado como, la naturaleza, la curación, la salud y en otro contexto a la corrupción, la envidia, la inmadurez y lo siniestro. Esto se puede ver asociado a muchos villanos, como Voldemort, Maléfica o la Bruja mala del Oeste. "es el color más "inhumano". Un ser con piel verde no puede ser humano; tampoco puede ser un mamífero, pues no hay ningún mamífero verde" (p.114).
- Azul: Uno de los colores primarios y favoritos para la mayoría, siempre ha sido asociado a la naturaleza, el cielo y agua en concreto. Se asocia con la calma y en el cine podemos verlo como un uso en la introspección y la soledad que acompañan a los personajes o ambientes. Lo podemos asociar a la frialdad, la melancolía, el aislamiento, la tecnología, la pasividad, la fe, así como a la lealtad, la armonía, y la confianza. Un color capaz de crear distancia, "Cuanto más lejos está el rojo, más azulado se vuelve. En la lejanía, todos los colores se vuelven turbios y azulados debido a las capas de aire que los cubren." (p. 24)
- Morado: Este color se relacionaba con la realeza, por lo caro que era su producción. Este lo podemos relacionar con el mundo fantástico y lo sobrenatural. Este color se usa para temas como lo etéreo, lo místico, el misterio, espacios imaginarios, el espacio, lo irreal e incluso con temas de corrupción. Otros significados que podemos encontrar es el erotismo y el mundo de la noche. "El violeta simboliza el lado inquietante de la fantasía, el anhelo de hacer posible lo imposible" (p. 202).
- Marrón: Color de la neutralidad, se le puede dar significados como una próxima depresión o mal psicológico. Por otro lado, Heller menciona que también sería el color de lo acogedor, lo corriente y la necedad. "El marrón es el más rechazado de todos los colores" (p. 255), sin embargo, es un color que ha sido valorado muy positivamente a la hora de los espacios habitables. Siendo el color de la madera un símbolo de vida y no d artificialidad.
- Incluiremos en nuestro catálogo el blanco y negro, aunque se consideren todos los colores o la ausencia de color, también tienen su trasfondo y se usan tanto como el resto.
- Blanco: Se considera como el color de la pureza, la perfección y lo podemos ver asociado a la inocencia, la reflexión, la limpieza, el más allá… Este color junto al negro podemos verlo como se usa para evocar otras épocas cuando en un flashback en blanco y negro donde traslada al espectador a otra época. "El blanco según el simbolismo, el color más perfecto." (p. 155).
- Negro: Es el color cultural por excelencia, "El color del poder, de la violencia y de la muerte. El color favorito de los diseñadores y de la juventud. El color de la negación y de la elegancia" (p. 125). Como señala Heller, mucha gente cree que el negro no es un color, pero es innegable que cuando alguien ve algo negro, lo da un simbolismo, "El negro invierte todo significado positivo de cualquier color vivo" (p. 131).

#### **2. GÉNERO DE TERROR EN EL CINE**

En este apartado abordaremos el género en el que se inscribe nuestro proyecto, realizando un breve recorrido por la evolución del género de terror en el medio cinematográfico hasta las novedades que aporta el terror fantástico en la actualidad.

Según la RAE, la primera acepción de la palabra terror es "Miedo muy intenso". Y al referirnos a ser de terror "una obra cinematográfica o literaria y del género al que pertenecen: Que buscan causar miedo o angustia en el espectador o en el lector". (RAE, 2022).

Al referirnos al miedo podríamos entender que se trata de un sentimiento de angustia que siente una persona al enfrentarse a un riesgo real o imaginario, una vez el miedo sobrepasa cabe la posibilidad de que las personas no puedan pensar de manera racional, aquí sería cuando comienza el terror. Según un gran referente del género, John Carpenter:

"Todos los seres humanos se asustan por las mismas cosas. Todos nacemos con los mismos miedos. Tememos a lo desconocido, a la muerte, a la

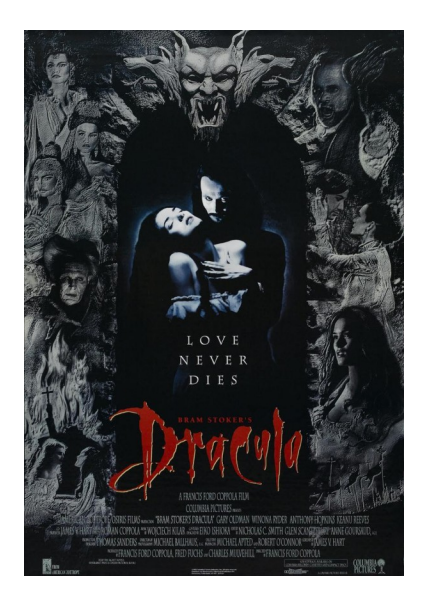

Fig. 15.Coppola, F. *Drácula de Bram Stoker. Película* (1992)

desfiguración, a la pérdida de un ser querido, al dolor, a la enfermedad y a veces, esos miedos se pueden extender a otros territorios, como a la intimidad y otras cosas que varían de acuerdo a cada persona. Todos tenemos miedo. Los niños y los adultos. El género del cine de terror es el que se encarga de poner rostros a esos miedos. Los podemos vestir de monstruos, de vampiros, de extraterrestres, pero en realidad son sólo los miedos humanos, disfrazados" (1998, pp.32-33).

Por consiguiente, el terror como género literario, cinematográfico o de los videojuegos, son obras que buscarían ocasionar miedo al espectador. Debemos buscar los orígenes del género en las novelas de terror publicadas en el s. XVIII, pero "anteriormente ya había una tradición por los cuentos de miedo pasados de generación en generación. Una tradición muy desarrollada en las culturas rurales de todo el mundo" (Guerra, 2021).

En el caso del medio cinematográfico, el género del terror surge en la década de 1930, aunque podemos encontrar otros antecedentes en la obra de los hermanos Lumiere, o el primer filme considerado como género del terror, La Mansión del diablo (1986) de Georges Méliès. Como hemos señalado, este género estuvo muy influenciado por la novela gótica de autores como Edgar Allan Poe, Mary Shelley o Bram Stoker, entre otros.

El éxito obtenido por estas producciones motivo a la industria cinematográfica a desarrollar una extensa filmografía que, aunque ha atravesado momentos de declive, se ha renovado a través de innovaciones hasta la actualidad, sin olvidar que las técnicas y principios a la hora de crear siempre han tenido como principal objetivo sobrecoger al espectador.

En el momento que nos decidimos trabajar en este género, nos preguntamos por qué disfrutamos algo que no nos reconforta y pretende invadir nuestra seguridad ¿Por qué nos gusta ser aterrados? Llegando a cuestionarnos si realmente buscaríamos el miedo o, quizás, comprobar si somos capaces de soportarlo. Ya que como señala el investigador Glenn Sparks, "conquistar un estímulo amenazante", superar un evento que genera terror es como conseguir conquistar esa amenaza. Tras su estudio, llegaría a la conclusión de que las personas escogería estas películas por "el deseo de sentir emociones intensas y la distracción de las preocupaciones cotidianas". Sparks señala que el sentimiento victorioso que sentimos por superar una amenaza es lo que recordamos con más intensidad, y al volver a ver una obra del mismo género estamos buscando el mismo estímulo.

A partir de una temática general, donde se establece una lucha de unos personajes frente a un ente maligno, el cine de terror ha desarrollado un amplio número de subgéneros que han evolucionado en el tiempo. Entre ellos podemos destacar, el terror en la ciencia ficción, la denominada Serie B, el fantástico, el gore, el slasher, sobrenatural, thriller…

Uno de los referentes que mayor influencia ha ejercido en la definición de las claves del género se encuentra dentro del movimiento expresionista

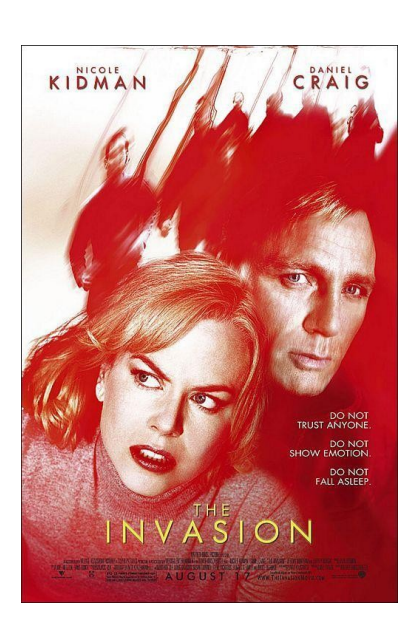

Fig. 16.Hirschbiegel, O. The Invasion*. Película* (2007)

alemán. Robert Wiene con su obra *El gabinete del Dr. Caligari* (1920) ejercerá una gran influencia sobre las producciones americanas en el género del terror y el cine negro. "A diferencia de la literatura que sugiere, el cine «muestra» y hereda ese poder icónico e indicial surgido anteriormente con la fotografía" (Guerra, 2021).

Uno de los referentes de los subgeneros más populares será *Nosferatu* (1922) de Friedrich Wilhelm Murnau, la primera película sobre vampiros basada en una novela de terror gótico de Bram Stoker. En la década de los años 30, será la Universal Pictures la que siente las bases de lo que se conocería como género cinematográfico de terror, con producciones como *Drácula* (1931*), Frankenstein* (1931) o *El Hombre invisible* (1933), entre otras.

En la década de los años 50, los avances tecnológicos favorecerían que el género se abriera a la temática de la ciencia-ficción. En este periodo destacarán películas como *La invasión de los ladrones de cuerpos* (1956), un argumento que se retomará en el año 2007, en La Invasión, protagonizada por Daniel Craig y Nicole Kidman.

El auge del género con un carácter psicológico y de suspense vendrá de la mano de Alfred Hitchcock con clásicos como Psicosis (1960) o Los pájaros (1963). Al final de la década de los 60 será el turno para el género de zombies, con la revolución generada por La noche de los muertos vivientes (1968) de George A. Romero, con una personal combinación de terror psicológico y gore.

En la década de los 70 se formularan las claves modernas del género de terror vigentes en la actualidad. El exorcista (1973) y La matanza de Texas (1974), junto a las versiones cinematográficas del novelista Stephen King como Carrie (1976), serían claros ejemplos de este fenómeno. Una de estas novelas sería el punto de partida para la icónica obra de Stanley Kubrick El Resplandor (1980), que a pesar de ser incomprendida por el público ha pasado a convertirse en una de las películas más influyentes en el género de terror.

La violencia será una de las claves que con mayor fuerza ha eclosionado en los últimos años. Uno de los subgéneros que se inscriben en esta línea sería el "Slasher", que recurre a un novedoso método de aterrar al público a protagonizar la amenaza por una persona que acorralando a un grupo de adolescentes en lugares cotidianos e invadiendo sus espacios personales. Los protagonistas son perseguidos y asesinados uno a uno. Un cambio de paradigma descrito por Stephen White:

"Antes, muchas películas de miedo comenzaban mostrando una casa encantada o un ambiente en penumbra, para que el espectador se alertara enseguida y pensara que todo va a ir bien. Lo peor es situar una película de terror en un barrio residencial con hermosas hileras de casas, con el césped muy bien cortado, un lugar del que se piensa que es muy seguro, porque si el horror puede llegar hasta aquí podrá llegar a cualquier parte. Se supone que estos barrios son tu hogar donde te sientes a salvo, suponen un refugio. Hoy en día, quizá porque hay cosas que no podemos controlar, no

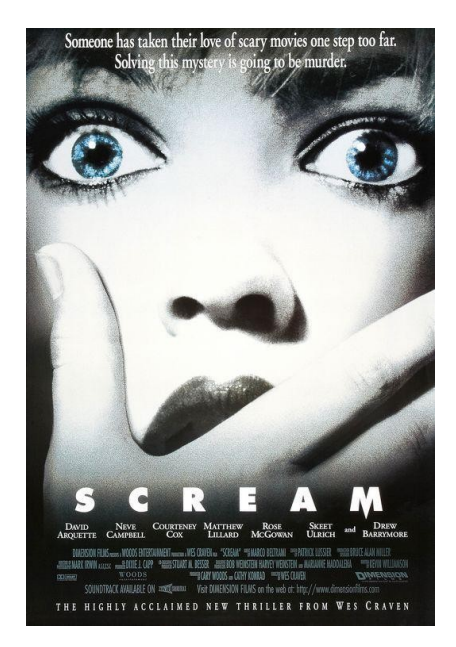

Fig. 17.Craven, W. *Scream. Vigila quién llama. Película*  (1996)

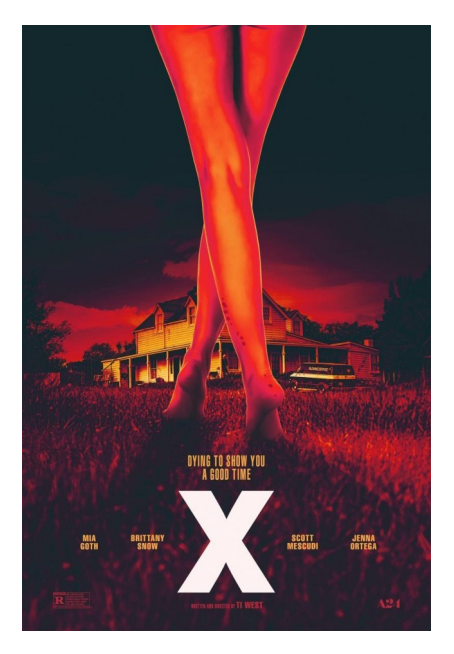

Fig. 18.West, T. *X. Película*  (2022)

existen los refugios. Creo que el público es consciente de que, si un director de cine juega con ese factor, puede causar miedo, muchísimo miedo."

En este subgénero podemos incluir obras como *Viernes 13* (1980), *Pesadilla en Elm Stree*t (1984), *Scream* (1996) o la reciente *X* (2022).

Desde este gran cambio, se han producido diferentes cambios que han diversificado las líneas de argumento en los diferentes subgeneros, destacando las producciones americanas como *La Cosa* (1982), *Poltergeist* (1982), *El Sexto Sentido* (1999), ... Sin olvidar las portaciones del influyente horror japonés, especializado en fantasmas y leyendas urbanas como en *The Ring* (1998).

En la actualidad, se han impuestos las grandes sagas con entregas regulares como las del Universo Conjuring de James Wan, que incluye *Expediente Warren* (2013-2021) o *Annabelle* (2014-2019). Un fenómeno que se expande a las series de televisión y su implantación en las plataformas de entretenimiento, como *The Walking Dead, American Horror Story, Stranger Things o La Maldición de Hill House*, que reafirman su éxito en cada nueva temporada. "Con el tirón de Misa de medianoche, el terror vuelve a ponerse de moda en el universo del streaming. Es un género que no sufre crisis, que no acostumbra a decepcionar y que cada vez tiene más fans" (García, 2021).

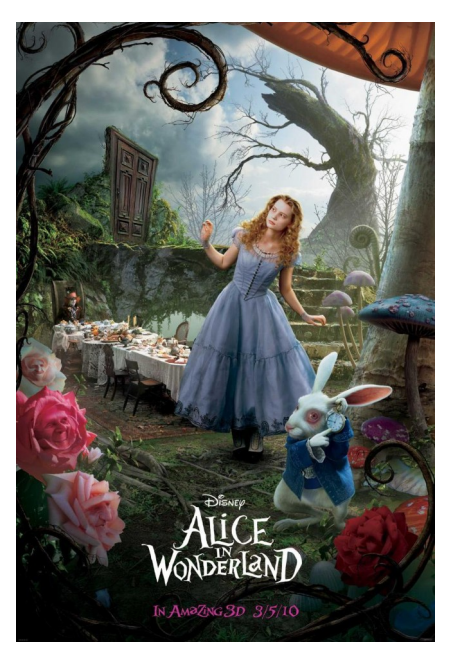

Fig. 19.Burton, T. *Alice in Wonderland. Película* (2010)

#### **2.1 Género fantástico en el cine**

El género fantástico en el cine trata temas que no tienen que ver con la realidad, o que solo existe en la imaginación, y sus principales elementos serían sobrenaturales o irreales. Incluye situaciones, personajes o escenarios que no podrían pertenecer a nuestro mundo, especulando con sus leyes físicas.

"Una de las cuestiones que merece la pena resaltar dentro del género fantástico es el hecho de que es frecuente que en él se tomen como escenario diversos tipos de mundos. En concreto, tendríamos que subrayar que nos encontraremos con mundos alternativos, paralelos o de frontera" (Pérez, 2022).

Este tipo de películas se remonta a los orígenes del medio cinematográfico, y ha evolucionado hasta la actualidad. A continuación, realizaremos un breve repaso a los referentes que han influido en nuestra concepción del género.

Uno de los primeros iconos lo encontraríamos en *Drácula* (1931), con todo un entorno fantástico que da vida al personaje de ficción. Especialmente interesante nos parece cuando el género fantástico se combina con la ciencia ficción, sirviéndonos sagas como la de *Star Wars*, o con las tramas infantiles de corte oscuro, como en *Charlie y la fábrica de chocolate*.

El rango del fantástico es muy amplio, abarcando desde la saga Matrix, donde los humanos han sido esclavizados por las máquinas, al universo de los estudios Ghibli con producciones como *El viaje de Chihiro* (2001) localizada en mundo de "Kami" del folclore japonés. "La esencia del género fantástico es no priorizar las representaciones realistas. Por el contrario, se encarga de subvertir las leyes del mundo real. Se diferencia de la ciencia ficción en que ésta aduce causas científicas para violar la mecánica del funcionamiento de la realidad." (Pérez, 2022).

Aunque una de las obras más representativa de este género sería *Alicia en el País de las Maravillas* (1865), una novela de Lewis Carroll que anuncia el universo surrealista y que ha sido llevada a la pantalla en diversas ocasiones por la Disney en su clásica versión animada o la reciente dirigida por un especialista en el género, Tim Burton. Incluso, ha llegado al videojuego en su versión mas oscura y violenta con *American McGee 's Alice*. "La retorcida versión de la historia clásica de Lewis Carroll vuelve a llevar a Alicia a El país de las maravillas en una misión para liberar a sus criaturas del mal que se ha apoderado de él. El extraño y horrible mundo por el que deambula refleja su propia mente fracturada" (Electronic Arts, 2022).

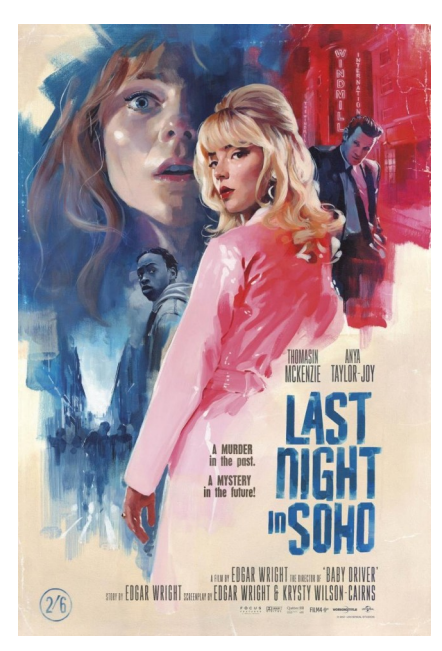

Fig. 20.Wright, E. *Last Night in Soho. Película* (2021)

#### **2.2 Desde el género de terror fantástico hacia una estética contemporánea**

El estilo que buscamos para este trabajo es una combinación entre el terror, lo siniestro y oscuro unido con algo más infantil, dulce y divertido.

 Por una parte, nuestro proyecto se inscribiría en el subgénero que combina los elementos del terror junto a lo irracional y fantástico. En estas hay unas nuevas leyes naturales y la existencia de lo sobrenatural o lo irreal es posible. Zombies, vampiros, demonios, fantasmas etc… Dentro de su repertorio se incluyen películas como *Nosotros* (2019), *Ready or Not* (2019), *The Night House* (2020), *Oxygen* (2021), *Maligno* (2021) o *Última Noche en el Soho* (2021).

"La fantasía oscura es un subgénero liminal que nace de la combinación de dos corrientes literarias con fronteras algo menos difusas: el terror y la fantasía. Como veremos a lo largo del artículo, algunos interpretan el fantástico como género principal de la fantasía oscura y lo «oscuro» como una acotación narrativa y estilística del autor. Otros, en cambio, toman el terror como primordial y lo fantástico como un componente «adicional». Así, el primer grupo considera la fantasía oscura un subgénero equivalente al grimdark, mientras los segundos lo asimilan al horror sobrenatural." (Sellés, 2021)

Por otro, estamos interesados en la estética "Gurokawa" o "Creepy Cute" como corriente estética que combina elementos de lo grotesco y lo mono.

"Gurokawa (グロカワ) is a slang term of Japanese origin that is a combination of the katakana words for grotesque and cute. It origanated in the 2000s and is considered an aesthetic. It can also be applied to a style of clothing and makeup" (Urban dictionary, 2011).

Y finalmente, todo ello pasado por un filtro estético próximo al "Kidcore", que se caracteriza por el empleo de paletas cromáticas brillantes, la nostalgia por elementos y juguetes de los 90 y los temas infantiles.

"A type of aesthetic that tackles the theme of bright colors, childish themes, and the 90's. Often paired with other aesthetics like Thrift-chic and Vaporwave, things like Lisa Frank, glitter, rainbows, gore, the 90's internet, kid's toys, stickers, ect. are all used frequently in the aesthetic." (Urban dictionary, 2018)

Al combinar claves estéticas asociadas a lo infantil o juvenil con elementos oscuros o siniestros genera un contraste que impacta y causa intriga. Contextualizar un relato de terror en un ambiente feliz y colorido provoca en el espectador el desconcierto cuando algo horrible sucede.

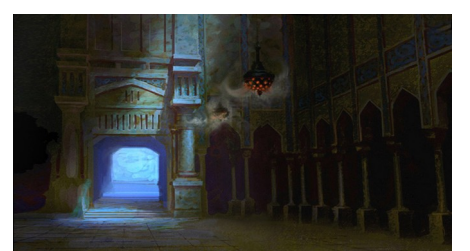

Fig. 21.Fawkes, N. *Sinbad Hall of Justice.* (2015)

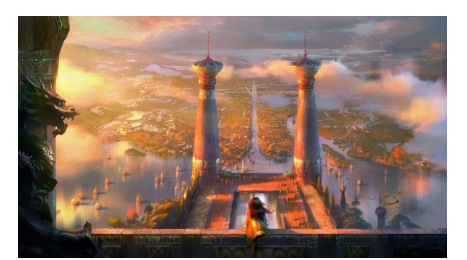

Fig. 22.Fawkes, N. *Raya and the Last Dragon.* (2022)

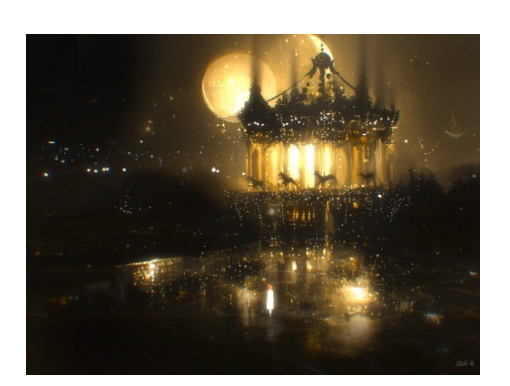

Fig. 23.Ceballo, E, O. *Concepts for our Webtoon .* (2022)

#### **3. REFERENTES**

En este apartado realizaremos una revisión de nuestros principales referentes procedentes del campo del *concept art*, la ilustración y el cine de animación.

#### **Nathan Fawkes**

Nathan Fawkes es un artista que trabaja en el campo de la animación, destacando largometrajes como *El Camino Hacia el Dorado* (DreamWorks Animation, 2000), *Rio 2* (Blue Sky Studios, 2017) o *Raya y el Último Dragón* (Disney, 2021) entre otras.

Es profesor de dibujo, pintura, color y diseño, además de dedicarse también a la enseñanza online mediante cursos en distintas plataformas. Entre sus clientes se encuentran Dreamworks, Disney, Blue Sky Studios o Paramount Animation.

A través de su control de la iluminación, crea diferentes tipos de escenas y lugares mediante un característico empleo de paletas cromáticas variados y de vivos colores, llegando a crear complejos espacios con unas pocas pinceladas. "My goal when creating a painting or illustration is to identify a sense of purpose and emotion, then attempt to design my color and light to serve that purpose" (Fawkes, 2022, p. 346)

Lo que más me apasiona de sus trabajos de desarrollo visual en el campo de la animación, y sus estudios de escenas, es su personal manera de combinar colores, y cómo puede crear esos lugares fantásticos y sintetizar sus pinceladas para crear cosas tan complejas.

Por otra parte, cómo ha adaptado su estilo de pintura tradicional al sistema digital obteniendo un personal modo de aplicar texturas y luces en cada imagen para contar una historia con unas pocas pinceladas.

#### **ELIOLI Art**

Elena y Olivia Ceballo son dos hermanas gemelas que trabajan en la ilustración y la animación. Han trabajado en Dreamworks, Big Idea, Disney o Nickelodeon. Su especialidad son el diseño de entornos, personajes, paisajes, animación y el desarrollo visual en general.

"There's not a lot of «hard thinking» when making images like this. It's led purely by experimentation and intuition. The lighting isn't always accurate as it's just a fantastical approach not grounded in realism. But making it «real» in the rendering (painting) style adds the touch of realism that makes it «believable»!" (ELIOLI Art, 2021).

De formación autodidacta, su estilo de trabajo no sigue la metodología propia de la industria audiovisual. Ellas apuestan por un método basado en la experimentación, combinando de un modo personal texturas y pinceles, unido

a un uso de las herramientas digitales con las que crean una imagen y una historia según van componiéndola.

Su aplicación de los diferentes modos de capa y las superposiciones provocan imágenes muy imágenes con iluminaciones sorprendentes, sin renunciar a la apariencia de las técnicas tradicionales.

#### **Victoria Ying**

Es una artista que trabaja en el mundo del cómic y la ilustración, además de dedicarse a la animación, en el campo del desarrollo visual. Ha trabajado en superproducciones como *Enredados* (2010), *Rompe Ralph* (2012), *Frozen* (2013), *Big Hero 6* (2013) o *Moana* (2016). Actualmente oferta un curso en Schoolism sobre desarrollo visual.

Además de que ha diseñado muchos de los concepts de mis películas favoritas, destaca su estilo desarrollado con técnicas digitales sin perder las texturas del medio tradicional. En sus diseños consigue crear atmósferas y espacios que cuentan historias por sí mismas.

Sus imágenes recrean las claves de los dibujos infantiles pero con una madurez que les otorgan significado por sí mismas. Su versatilidad le permite adaptar su a cualquier situación que le pidan. Siempre pensé que no tener un estilo personal definido significaba no poseer personalidad como artista o carecer de habilidad, pero cada vez soy más consciente de que ser capaz de adaptarse a cualquier reto también puede ser muy útil e incluso más divertido.

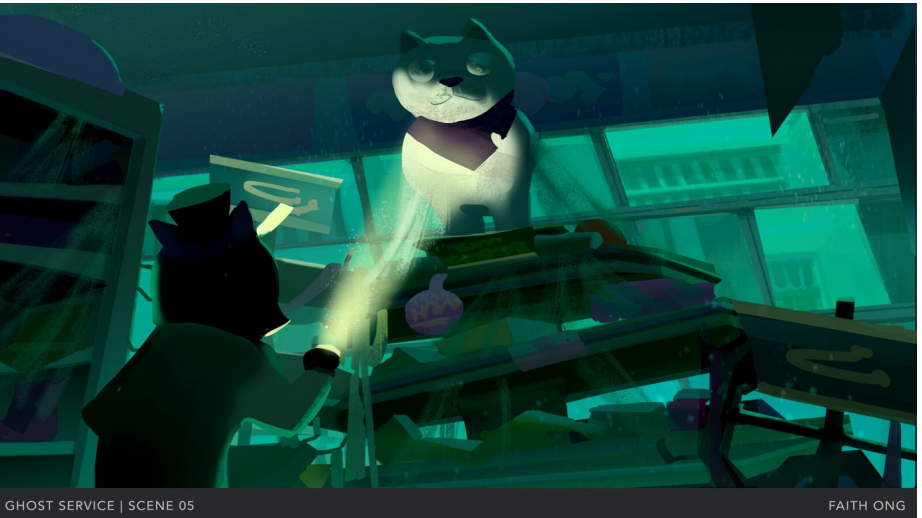

**Faith Ong**

Ong es una concept artist de Singapur especializada en desarrollo visual. Practica un uso de paletas cromáticas muy variado y llamativo y demuestra un alto conocimiento sobre composición y perspectiva, creando escenarios muy complejos mediante un gran control de la armonía cromática.

En su estilo predomina la mancha sobre la línea, creando el espacio mediante campos de color y diferentes tipos de textura. Este sería uno de mis

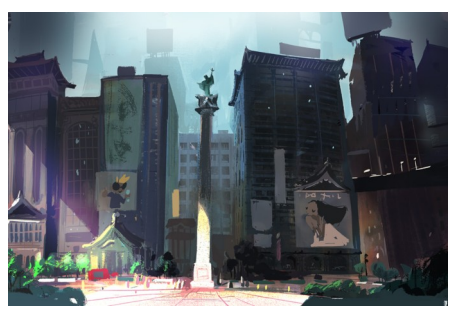

Fig. 24.Ying, V. *Union Square – Visual development .* (2022)

#### Fig. 25.Ong, F. *Ghost Service Color/Lighting Key 2.* (2021)

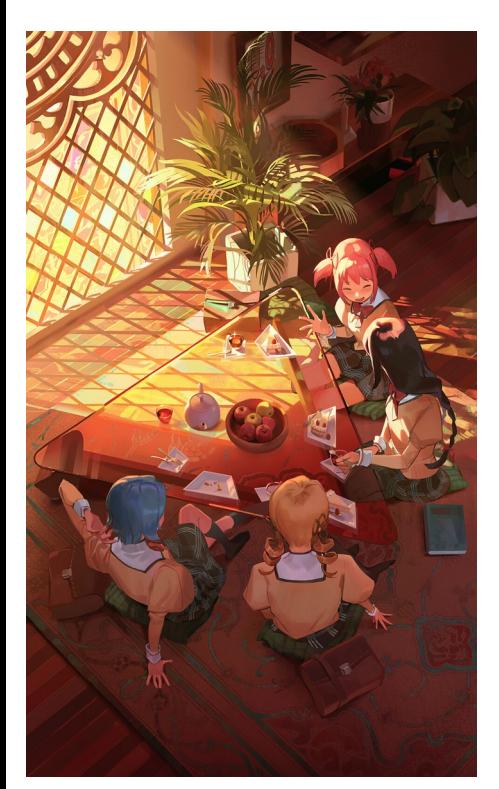

Fig. 26.Pan, A. *Tea Time.*  (2021)

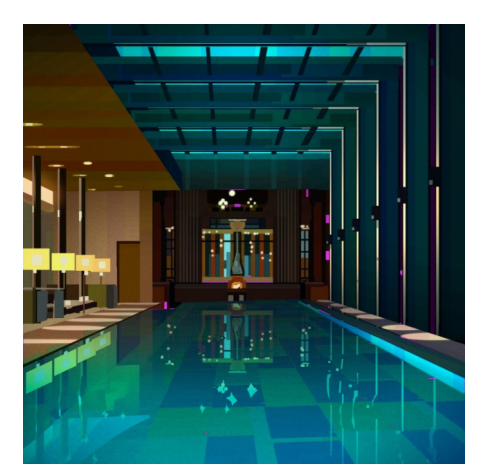

Fig. 27.Wong, H. *Sketches & Studies 53.* (2022)

grandes referentes estéticos, donde comprobé la importancia que tenían los colores a la hora de contar historias.

Su estilo combina muchos elementos del realismo combinado con la estética del videojuego, creando imágenes que aparentan estar ambientadas en nuestro mundo, pero con un toque de fantasía.

#### **Airi Pan (Pix\_bun)**

Esta artista trabaja como concept artist e ilustradora en juegos, animación, cine, etc… Ha trabajado para clientes como Activision, Pixar, Netflix, CD Projekt Red, Warner Brothers Animation, entre otros. Actualmente trabaja en Blizzard Entertainment, además de desarrollar una gran variedad de proyectos personales donde demuestra su gran capacidad a la hora del storytelling.

Su capacidad de creación es excepcional, en las que combina diversas técnicas como el uso de la pintura digital y el photobasing entre otras, consiguiendo que sus obras en digital ganen un gran realismo.

#### **Henry Wong**

Wong es un concept artist que trabaja en el campo del desarrollo visual y la ilustración. Actualmente trabaja en la Paramount Animation, pero ha trabajado en Netflix, Chromosphere, Adobe o Airbnb, entre otras.

Su estilo se caracteriza por un uso de la perspectiva muy creativo, creando escenas espectaculares de carácter sobrenatural. Además de un uso de pinceles muy peculiar, combina texturas, formas y pinceles tradicionales. Con su juego basado en la combinación de formas orgánicas y geométricas, crea la ilusión entre realista y fantástica, que junto a los colores que elige consigue crear imágenes únicas.

#### **Toni Infante**

Es un ilustrador, artista de portadas y dibujante de cómics. Actualmente se centra más en la ilustración y en el arte de las portadas, donde ha trabajado con clientes como Mihoyo, Marvel, Apple, DC, además de un gran portfolio personal y gran cantidad de tutoriales para sus seguidores.

Destacó el dinamismo y el de colores muy vivos y saturados que imprime a sus trabajos. Sus composiciones juegan con los efectos especiales, obtenidos mediante las diferentes capas de edición. Sus ilustraciones se orientan a la cartelería, pero he encontrado inspiración en su proceso de trabajo y su capacidad de transmitir diferentes tipos de emociones mediante el uso de sus característicos efectos especiales.

#### **Promare (2019)**

Es una película de animación dirigida por Hiroyuki Imaishi que nos sitúa en un mundo donde una parte de los humanos ha desarrollado el poder de controlar el fuego. Serán considerados como enemigos públicos que se

enfrentan a las Fuerzas de Rescate Anti incendios, en la defensa de su ciudad. "Además, también tenemos que hablar de sus paletas de colores, con todo tipo de neones y tonos que en un principio parecerían no pegar muy bien, pero cuando las ves en pantalla es toda una explosión de color impresionante y sin ninguna disonancia" (Delgado, 2020).

He escogido esta película no por la trama sino por su estética. La primera vez que la vi me sorprendió por su novedoso estilo de animación. Mediante el empleo de paletas cromáticas de colores muy llamativos, las formas geométricas o la ausencia de línea se conforman los diferentes escenarios.

"Aunque sin duda lo que más destaca desde el primer momento en Promare es su espectacular y sorprendente animación para nada convencional. Esta tiene una peculiaridad: es muy geométrica. Los cuadrados y los triángulos son algunos de los elementos principales en la animación del largometraje, estando presentes por ejemplo en la ciudad de Promépolis o en las llamas de los burnish respectivamente, y ambos en los reflejos del sol" (Hidalgo, 2020).

#### **Los Mundos de Coraline** (2009)

Del director de Henry Selick basada en una novela de Neil Gaiman, nos cuenta la historia de Coraline, una niña que descubre en su nuevo hogar una puerta escondida, está la llevaría a una realidad parecida a la suya más fantástica, aunque irá viendo cómo todo es más oscuro de lo que parece.

"Con "Coraline", Selick adapta los mundos fantásticos descritos en la novelas de Neil Gaiman. Y lo hace repitiendo técnica, pero acomodándola al formato tridimensional. Selick produce, dirige y reescribe convirtiéndose en un autor independiente y enfocando toda su imaginación al universo Gaiman, el icono del nuevo milenio en la literatura de género." (Salgado, A. 2009)

Esta película es el ejemplo de terror fantástico del que hablamos con anterioridad, pero llevada a la animación del cine infantil. Su combinación entre lo infantil y lo tétrico da a lugar a una película que se ha cuestionado entre el género infantil, llegando a dar mal rollo hasta el público más adulto.

"Una bella y oscura pesadilla con una estética notablemente lograda. Selick construye un ambiente sombrío y estrambótico, complementado por buenos personajes secundarios y una música que se adapta y ayuda a generar más tensión." (Salgado, A. 2009)

En conclusión, creo que esta película es un buen referente ya que sigue uno de mis objetivos, combinar la animación un poco más juvenil con el género del

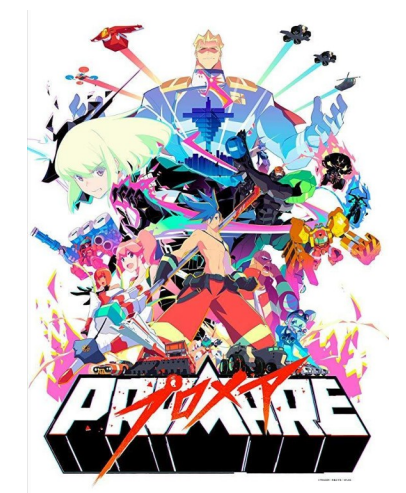

Fig. 28.Imaishi, H. *Promare: Puromea.* Película (2019)

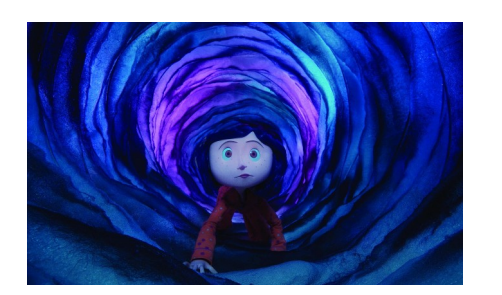

Fig. 29. Selick, H. *Coraline.*  Película (2009)

terror fantástico. crear un mundo lleno de color y que de la sensación de buen rollo en contraste a como se va oscureciendo la trama.

#### **ParaNorman (2012)**

Se trata de una película del estudio Laika, y cuenta la historia de un pequeño pueblo que se ve asediado por un grupo de zombies y una bruja. El protagonista, Norman es un niño de 11 años de edad al que le apasionan las películas de terror y tiene el don de ver a los muertos (fantasmas).

"Un film que, además de tener un grado de stop-motion más que destacable, trata temas maduros como el abandono, el bullying, e incluso el primer personaje abiertamente gay en la historia de las películas animadas. Eso y, por supuesto, muchísimos zombis, brujas, y fantasmas" (Univisión, 2014).

Este sería otro ejemplo de una película infantil/juvenil dentro del género de terror fantástico, además de combinarlo con la comedía y muchas referencias al cine de terror clásico y otras grandes películas, como Halloween (1978, John Carpenter).

#### **Shin-Chan Aventuras en Henderland (1996)**

Shin-Chan es uno de mis mayores referentes desde la infancia, ya que es como una película infantil para un público adulto, con elementos adelantados para su época. Esto ya se ve con su trama, en la que el protagonista luchará con unas brujas travestís con cartas mágicas para salvar a sus padres y a una muñeca.

"La historia, siendo del género de la fantasía, envuelve muy bien al universo de Shin-Chan, demostrando que se pueden contar historias de todo tipo en la saga, que, junto con una mejora en la animación, así como la adición de personajes brillantes y mejor elaborados, además de un gran incremento en la calidad de la banda sonora, consiguen realizar uno de los primeros largometrajes mejor elaborados en la franquicia" (González, 2022).

Su uso del en clave surrealista, junto a las formas que conforman los escenarios, conforman un estilo único que favorecía a la trama fantástica y tensión de algunas escenas.

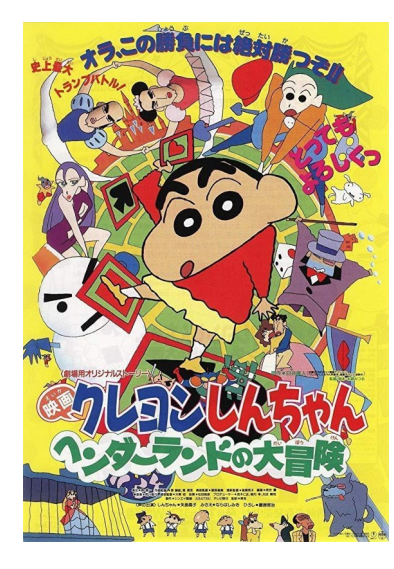

Fig. 30. Hongo, M. *Shin Chan: Aventuras en Henderland.*  Película (1996)

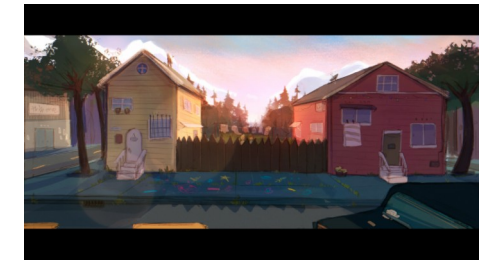

Fig. 31. Valdivia, I. *Escena 1.*  (2022)

#### **4. COLORFUL**

Colorful, la producción artística que presentamos en este Trabajo Final de Grado, consiste en una serie de pinturas digitales donde se explora el desarrollo visual de diferentes escenas de una película de creación personal. En cada una de las escenas se ha buscado transmitir una emoción en el espectador mediante las claves que se han estudiado, basadas en el significado del color, la iluminación o la composición. Por otra parte, se trabajará en el storytelling visual como medio de creación de una historia. Además de realizar un estudio de las herramientas y pinceles digitales con el objetivo de definir un estilo determinado para cada una de las obra.

Una vez que estudié cómo funcionaba el desarrollo visual en las películas de animación, comprendería que era fundamental para realizar el proyecto redactar un breve guión o briefing, de manera que pudiera definir la emoción que trabajaría en cada momento. Por otro lado, al partir de una historia conseguiría dar cohesión al proyecto.

Comencé escribiéndome una pequeña historia que desarrollaría en paralelo a los bocetos, hasta que finalmente logré definirla. Según iba añadiendo escenas, iría ampliando las diferentes descripciones y completando los momentos clave de la historia.

En *Colorful* se narra la historia de Adam, un niño que vive en Blair, una ciudad tranquila alejada de todo. Una paz que será interrumpida por el único caso extraño que sucedió por allí, las extrañas desapariciones que ocasionalmente ocurrieron un verano. Estos incidentes pasarían a la historia como la maldición de Blair, una historia de campamento que se contaba a los niños y forasteros para asustarlos.

Los protagonistas de la historia, Adam y Locke son vecinos y amigos prácticamente desde que nacieron. Su tiempo libre lo dedican a explorar los alrededores, jugar con todo lo que encuentran y pintarrajear la ciudad con sus tizas. Adam es un chico algo extrovertido con un gran espíritu aventurero, que registra sus aventuras mediante dibujos y fotos en su diario. Su amuleto de la suerte es un llavero con forma de gato de trapo que consiguió en una máquina de gancho junto a su amigo.

Al comienzo de la temporada estival, la ciudad se animaba con la llegada de un turismo ávido de un lugar tranquilo donde pasar unas felices vacaciones, es como si Blair volviera a vivir. Durante este tiempo, Adam y Locke exploran la ciudad dibujando su propio mapa de aventuras.

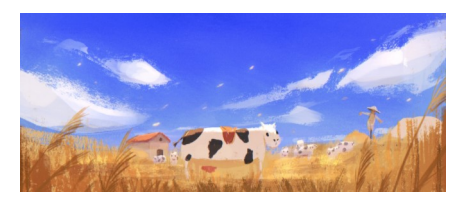

Fig. 32. Valdivia, I. *Escena 4, primera prueba de pinceles*. (2022)

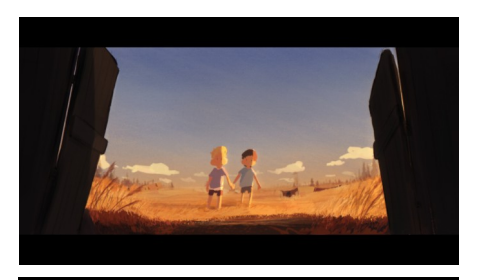

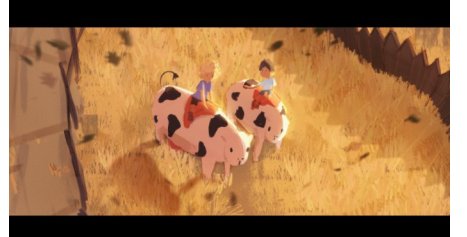

Fig. 33. Valdivia, I. *Escena 6.*  (2022)

Fig. 34. Valdivia, I. *Escena 5.*  (2022)

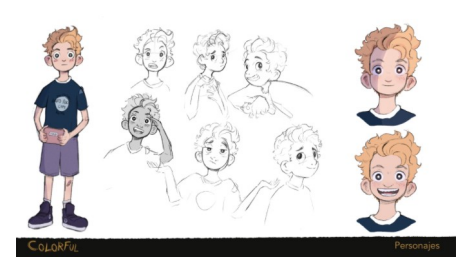

Fig. 35. Valdivia, I. *Ficha concept de Adam*. (2022)

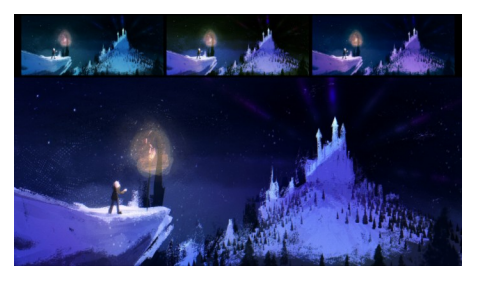

Fig. 36. Valdivia, I. *Pruebas de iluminación/color, escena 17*. (2022)

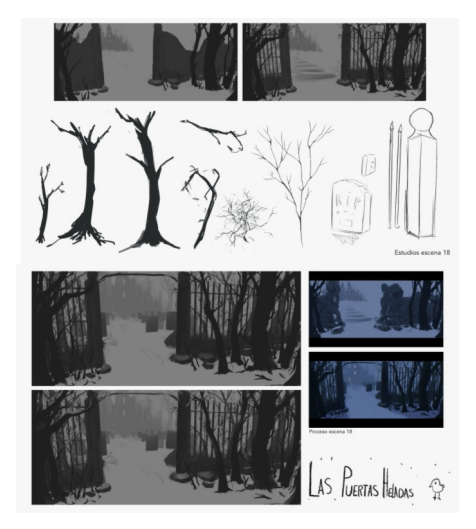

Fig. 37. Valdivia, I. *Estudios y thumbnails, escena 18*. (2022)

Fig. 38. Valdivia, I. *Proceso escena 18*. (2022)

Un día Locke le descubrirá un nuevo lugar a su amigo Adam, un escondite a las afueras de la ciudad oculto entre la maleza. Se trata de un extenso espacio desconocido, lleno de naturaleza y donde pastan una gran población de vacas. Es allí donde pasarán gran parte del tiempo jugando, hasta que en mitad de la nada aparecerá un granero aparentemente abandonado.

Una tarde deciden entrar a explorar y encuentran una puerta que da al sótano, esta lleva a una sala llena de aparatos, pantallas y televisiones. Cuando se acercan se encienden de repente, reproduciendo imágenes de lugares increíbles, Locke, al tocar la pantalla, comprueba que puede atravesar al otro lado, y juntos se decidirán a explorar su interior. Al otro lado, se extiende un lugar mágico y nevado donde comienzan a jugar y averiguar donde conduce el camino… lo que no saben es que algo les persigue.

Sin darse cuenta algo les ataca y estos intentarán escapar. Nada más alcanzar la puerta para volver, algo agarró la pierna de Locke, arrastrándolo de vuelta al interior. Adam consiguió escapar, pero al descubrir la ausencia de su amigo tratará de activar las pantallas, con la mala fortuna de que ninguna se volvió a encender.

Tras la desaparición de Locke, todo el mundo volvió a hablar de la maldición de Blair, lo que desató el temor de las familias, comenzando una huida del lugar. Entre ellas, la familia de Adam que decidió mudarse a otro lugar para olvidar lo sucedido.

Con el paso del tiempo, Adam seguirá investigando sobre lo sucedido y buscará el paradero de su amigo. Al cumplir la mayoría de edad, decidirá volver a Blair por su cuenta, con el objetivo de encontrar a Locke y descubrir la verdad que se oculta tras "La maldición de Blair". A su vuelta, algo le estará esperando en un mundo nuevo que tendrá que explorar para volver a reencontrarse con su amigo.

#### **4.1 Origen**

El origen de este proyecto surge en el verano de 2021, tras cursar la asignatura de Concept Art donde pude estudiar las partes que componen el proceso de pre-producción e indagar en las facetas que más me llamaron mi atención.

Al preguntarme por mis aficiones, pensé que una de las actividades que siempre me ha gustado es ver series y películas. En principio veía de todo tipo, aunque con el tiempo he descubierto mi atracción por las películas de terror y la animación con un toque fantástico. Al plantearme la producción artística que realizaría como Trabajo Final de Grado, pensé que sería muy interesante trabajar sobre mi propia película o serie.

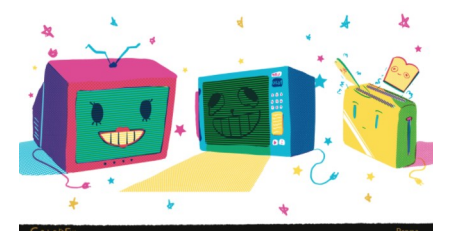

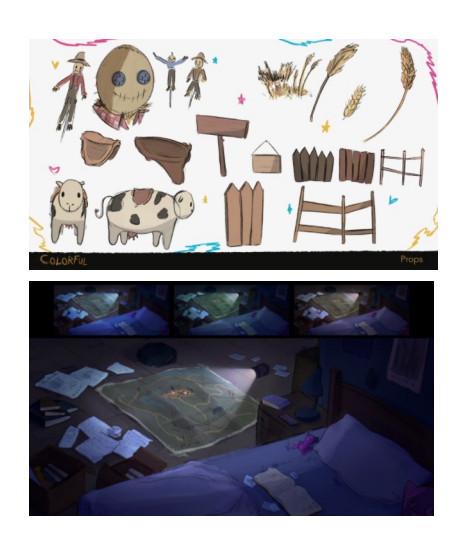

Fig. 39. Valdivia, I. *Concepts en formato serigráfico*. (2022)

Fig. 40. Valdivia, I. *Estudios y bocetos - props*. (2022)

Fig. 41. Valdivia, I. *Pruebas de iluminación/color, escena 11*. (2022)

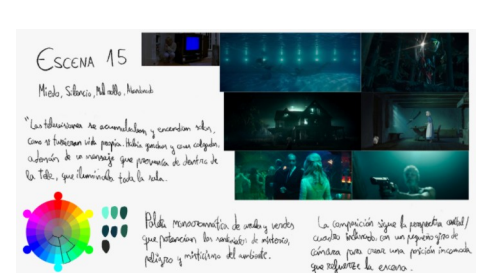

Fig. 42. Valdivia, I. *Moodboard escena 15*. (2022)

Con este objetivo, me interesé por el estudio de la iluminación y el diseño de paletas cromáticas en el campo de la creación de historias e imágenes, una afición que desde niño he practicado para entretenerme. El aprendizaje los programas de pintura digitales optimizaría la labor. La portabilidad de la tablet me ha permitido poder trasladar con facilidad mi estudio y el equipo de herramientas para poder experimentar en cualquier lugar. Otras de las ventajas que presentan es la posibilidad de convivir con mi indecisión, mediante el empleo del botón retroceder me siento seguro y motivado seguir avanzando en mi aprendizaje.

En concreto, el programa que utilizo es Procreate, una aplicación de edición gráfica orientada a la pintura digital. Empecé haciendo pruebas y dibujos, además de seguir las enseñanzas de creadores como Jimmy Jing Xia sobre el uso de la pintura digital, tales como *Jingsketch Illustration Tutorials*, además de estar atento a los consejos que comparten los artistas en sus redes sociales.

Por otra parte, el verano pasado cuando estuve reflexionando sobre cual debía ser el carácter de mi proyecto, descubrí que algunas imágenes de artistas parecían frames de una película o estudios de escenas donde jugaban con el color y las iluminaciones. Al comenzar el curso, en las asignaturas como preproducción de Animación 1 o Perspectiva, descubrí que los artistas que me gustaban se denominaban Vis/Dev o desarrolladores visuales, y aquello despertaría mi curiosidad y me ayudaría a plantear las cuestiones que quería desarrollar en mi TFG.

Estos artistas se dedican a crear imágenes con escenarios capaces de contar historias por sí mismos, como si fueran películas. La decisión fue estudiar a esta serie de artistas y entender lo que era un desarrollador visual, comprender cómo funcionan las escenas que me gustan del cine, ser capaz de crear un mundo con historia y crear diferentes escenas que muestren esa película a través de mi lente.

#### **4.2 Producción**

A continuación, expondré el proceso que he seguido para la realización de las obras. A partir del conocimiento que he adquirido de las técnicas de pintura en los últimos años, fui desarrollando una metodología con la que crear mis escenas. En este proceso de combinan metodologías aprendidas de la asignatura de Concept art 3D, y otras procedentes de artistas como los citados referentes, además de algunas aportaciones personales.

El trabajo de documentación del proyecto se basa en tableros de referencias como punto de partida para crear el mundo que quería pintar, ya se tratara de paisajes, edificios u objetos. Pero también ejemplos de cómo otros artistas solucionaban problemas que yo me planteaba.

Para presentar este proceso de diseño de escenas, tomaremos como eiemplo el desarrollo de la escena nº 15.

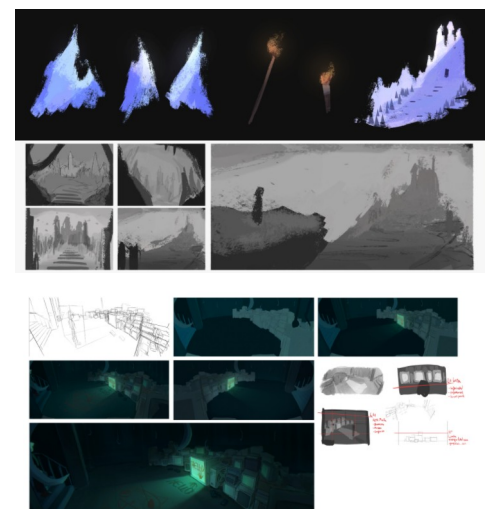

Fig. 43. Valdivia, I. *Desarrollo visual escena 17*. (2022)

Fig. 44. Valdivia, I. *Proceso escena 15*. (2022)

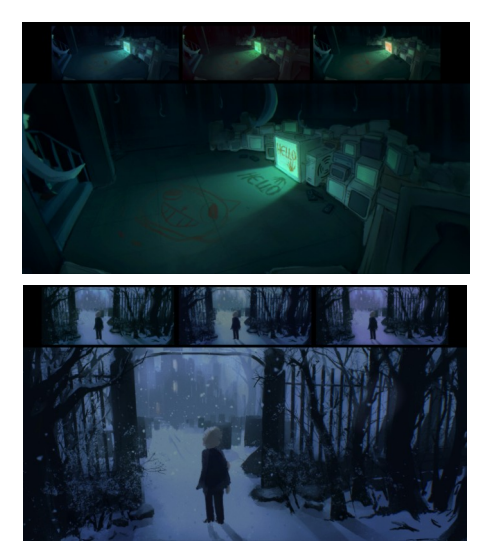

Fig. 45. Valdivia, I. *Pruebas de iluminación/color escena 15*. (2022) Fig. 46. Valdivia, I. *Pruebas de iluminación/color, escena 18*. (2022)

El primer paso en este proyecto fue la documentación y creación de moodboards. De todas las películas que he estado viendo escogí las que más me llamaban la atención e hice un estudio de las escenas que me gustaban y cómo empleaban el color y componían la imagen. A continuación se presenta el moodboard específico de la escena nº 15.

En la imagen podemos ver la selección de diversos frames que expresan los sentimientos que buscaba para esa escena, además de que todas comparten la gama cromática, facilitando su análisis a la hora de crear una paleta.

La siguiente fase comprendería el abocetado y la elección de los elementos que comprenderían la escena, así como el modo en que la compondría con el objetivo de expresar los sentimientos que quería para esa imagen.

Paralelamente, estudié los diferentes props que necesitaría diseñar para integrarlos en la creación de las escenas según su relevancia en la historia.

Uno de los objetivo que me propuse fue utilizar el mayor número de colores del círculo cromático, de manera que pudiera salirme de mis hábitos pictóricos y explorar las posibilidades que ofrecen otros colores. Mediante diferentes armonías cromáticas y los moodboards pude hacerme una idea de que colores escoger.

En el caso de la escena nº 15, al tener definida la paleta oriente mi búsqueda en encontrar una composición que ayudara a transmitir el misterio que nos proponíamos generar, y añadiendo un carácter de suspense, potenciado sobre todo por el empleo de las perspectivas. En este ejemplo, se definió un punto de fuga por encima de la altura de la vista con un giro que provoca cierta deformación para generar la sensación de inestabilidad.

Tras elegir uno de los bocetos, he comenzado a trabajar en la aplicación de la paleta mediante colores planos, a veces combinándolos con un trabajo de línea o con una grisalla. También he seguido uno de los consejos de EliOli art, donde invitan a experimentar con los pinceles y las luces para conseguir resultados diferentes.

La paleta cromática está compuesta por verdes en una armonía análoga con el empleo puntual de un color complementario, en este caso el rojo.

Tras la primera capa solo hay que ir añadiendo detalles, de lo general a lo particular, hasta tener hecha una base en la que podamos experimentar con las diferentes iluminaciones y ambientes.

En este caso, mediante las paletas formadas a partir del moodboard se simplifica la fase de las primeras tintas, mediante diferentes tipos de capas de edición como "multiplicar" y "añadir" ajustamos las sombras y las luces. Con capas más potentes, como "añadir" o "sobreponer", podemos generar esa luz intensa que sale de la televisión, iluminando toda la sala, a su vez con las capas "multiplicar" generamos un ambiente oscuro para crear contraste.

Con las diferentes herramientas de Procreate, ajusto los colores base para explorar tonalidades que potencien la imagen. De esta manera puedo experimentar con nuevas posibilidades y retomar el diseño mediante nuevos planteamientos.

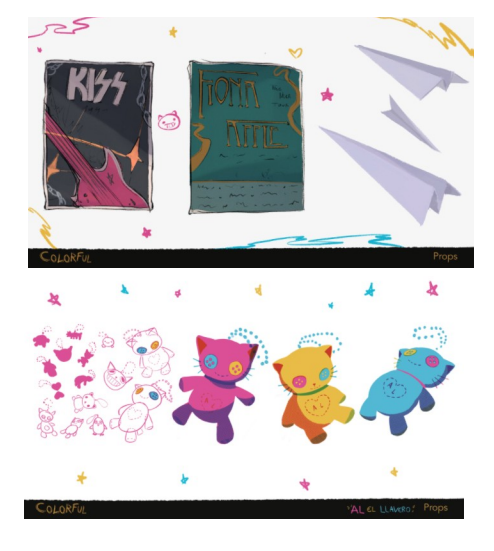

Por último, como en el proceso de etalonaje, se dan los últimos retoques, mediante las el uso de las curvas y balance de color con el objetivo de ajustar los valores y tonalidades finales hasta que nos convence el resultado.

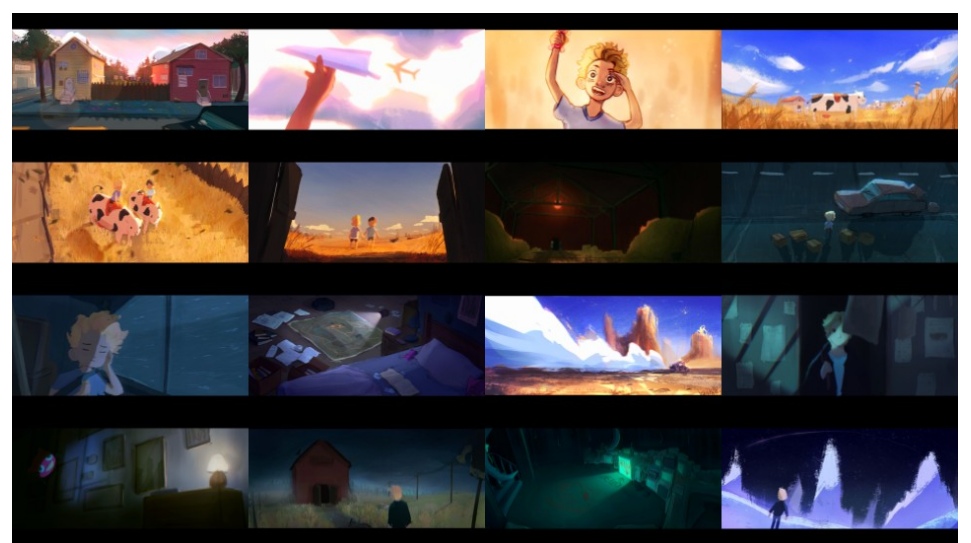

Fig. 49. Valdivia, I. *Escenas 1-16*. (2022)

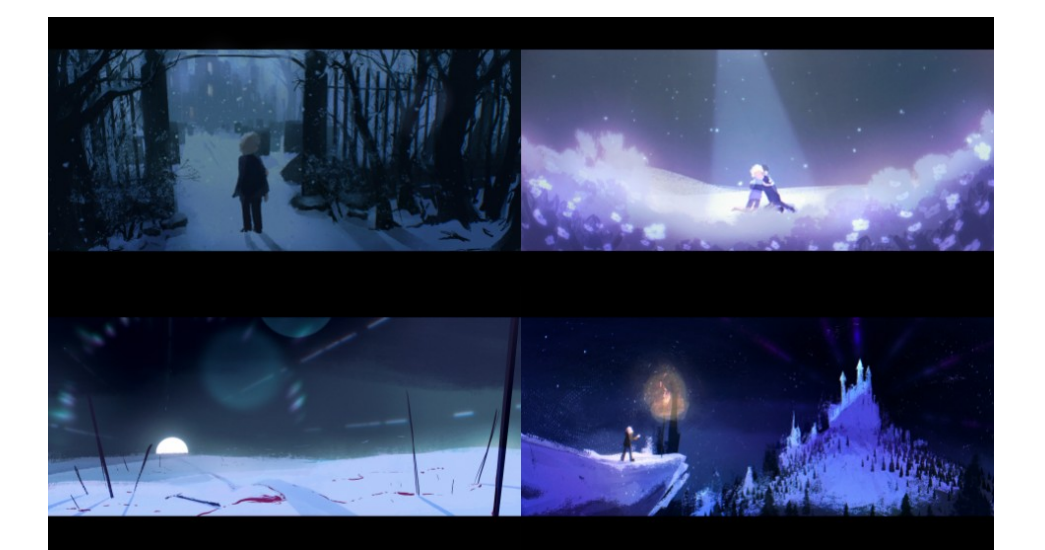

Fig. 50. Valdivia, I. *Escenas 17-20* (2022)

#### **4.3 Técnica**

El proyecto se ha realizado mediante técnicas digitales, en concreto con una tablet y el programa Procreate. La metodología más empleada ha sido la

Fig. 47. Valdivia, I. *Props – Desarrollo visual*. (2022)

Fig. 48. Valdivia, I. *Props – Desarrollo visual en serigrafía*. (2022)

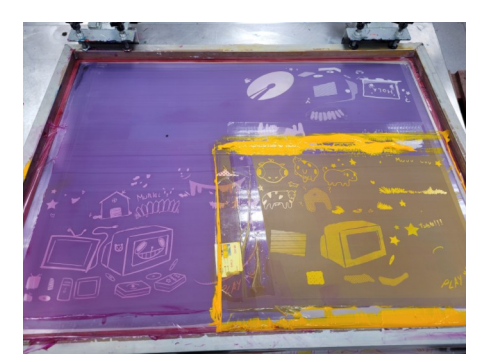

Fig. 51. Valdivia, I. *Pruebas de estampación del Artbook*. (2022)

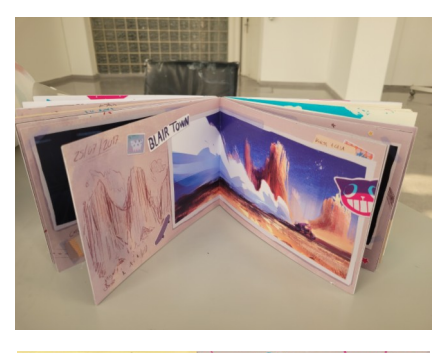

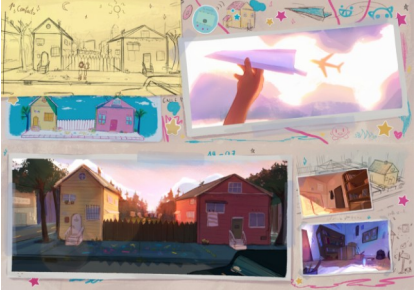

grisallas potenciando la pictoricidad del medio, mediante el uso de pinceles que emulan técnicas tradicionales como el gouache, la acuarela, las ceras o los lápices.

Además, la producción artística incluye la realizada de parte de la publicación por estampación serigráfica de motivos basados en una serie de bocetos del trabajo. Esta técnica se escogió por la adecuación a la trama de la historia ya que los protagonistas realizan unos dibujos de vivos colores que son transferidos a través de pantallas donde las diferentes tintas empleadas atraviesan las partes que no han sido bloqueadas. También se han empleado las siluetas que hemos desarrollado en el trabajo de concept art de personajes y otros elementos, que han generado un resultado novedoso en mi trabajo.

#### **4.4 ArtBook, álbum de fotos**

Durante el desarrollo del trabajo, me plantee la posibilidad de crear un libro donde se recopilaran todas las imágenes y bocetos que estaba realizando. Un objetivo que pudimos cumplir en la asignatura Libro de artista a modo de libro de arte o *art book* del proyecto.

La idea de la que partimos fue la metáfora del diario fotográfico en el que se recopilan todas las escenas junto a algunas imágenes extras que quedaron fuera del proyecto, apoyado con una serie de estampaciones realizadas en serigrafía como hemos señalado anteriormente.

El resultado fue la edición de tres publicaciones únicas del libro que combina la ilustración digital y la estampación permeográfica, presentadas en un formato que sigue el de las escenas.

La producción artística del Trabajo Final de Master se presenta en un sobre estampado con iconografía de la historia, y en su interior se encuentra el libro de arte junto a diferentes estampaciones únicas y el conjunto de la serie de escenas impresas en tamaño A3.

Fig. 52. Valdivia, I. *Acabado del Artbook*. (2022)

Fig. 53. Valdivia, I. *Modelo de página maquetada*. (2022)

### **CONCLUSIONES**

Tengo que admitir que el resultado obtenido dista bastante de lo que tenía en mente al inicio del trabajo. El objetivo de producir 10 escenas se ha superado llegando a crear el doble de lo estipulado. Finalmente se presentan 20 imágenes, junto a un artbook y diferentes aplicaciones extras. Empezamos el proyecto con la intención de realizar un ejercicio para profundizar en el estudio de los keyframes y el desarrollo visual, pero he terminado implicado en el desarrollo de una historia que he pintado a diario para conocer su conclusión.

Podemos afirmar que es la primera vez que conseguimos crear una secuencia de imágenes coherentes mediante la definición de una metodología propia que se ha desarrollado en paralelo a su ejecución y que aplicaremos en futuros trabajos.

Por otra parte, este proyecto ha implicado la visualización de una gran cantidad de películas, estimamos que entorno a las 150, con el objetivo de analizar y estudiar los recursos empleado en la creación de escenas. Una tarea que nos ha ayudado a cumplir otros de nuestros objetivos, plantearnos nuevas perspectivas al pensar las imágenes y comprender el papel de las paletas de colores en la creación de historias. En definitiva, crear imágenes que tuvieran atmósfera y contarán una historia por sí misma, sin tener que recurrir al diálogo.

En relación con el cronograma, hemos debido reajustar todas las fechas a partir de la decisión de crear un artbook tomada en mitad de la producción motivados por la calidad de los resultados obtenidos. Un aspecto que, junto al aumento del numero de escenas, ha supuesto una optimización de los procesos para poder llegar a la fecha de entrega con el trabajo correctamente finalizado. En este sentido, he superado mi tendencia a la desorganización y dispersión, un logro que me motiva para seguir trabajando en el futuro en este proyecto.

Para terminar, creemos haber puesto en práctica los conocimientos aprendidos a lo largo de las asignaturas cursadas en el Grado de Bellas Artes, además de haber aprendido acerca de la disciplina de desarrollo visual.

## **FUENTES**

### **BIBLIOGRAFÍA**

Heller, E. (2004). *Psicología del color*. Barcelona: Gustavo Gili.

- VVAA. (2022). *Artists' Master Series: Color and Light*. 3DTotal Publishing.
- Yot, R. (2019). Light for Visual Artists: Understanding and Using Light in Art & Design. Londres: Laurence King

Lerman, Gabriel: Entrevista a John Carpenter (diciembre, 1998). Madrid: Dirigido por.

#### **TRABAJOS DE FIN DE GRADO/ MASTER Y TESIS**

Iglesias Lacaba, J. (2000, diciembre). *Análisis de la filmografía de John Carpenter* (Tesis). Madrid: Universidad Complutense de Madrid, Facultad de Ciencias de la Información. [<https://eprints.ucm.es/id/eprint/3842/](https://eprints.ucm.es/id/eprint/3842/)> [Consultado 10/07/2022].

#### **WEBGRAFÍA**

- Delgado, M. (2020, 22 octubre). "Crítica de Promare, la esperadísima película de Hiroyuki Imaishi". Hobbyconsolas.
- <https://www.hobbyconsolas.com/reviews/critica-promare-esperadisimapelicula-hiroyuki-imaishi-740603> [Consultado 10/07/2022].
- "Can Make You a Better Filmmaker". No Film School. <https://nofilmschool.com/Film-color-theory-and-color-schemes> [Consultado 10/07/2022].
- carlosmartin.info. (2022b, mayo 20). ¿Qué es el Visual Development? Centro Pixels. <[https://centropixels.com/visual-development/>](https://centropixels.com/visual-development/) [Consultado 10/07/2022].
- Carpio, P. (2020, 23 diciembre). "Working as a Concept Artist in the Fast-Paced Film Industry". 80.Lv. <https://80.lv/articles/working-as-a-concept-artist-inthe-fast-paced-film-industry/> [Consultado 10/07/2022].
- "Cine y perspectiva: Anderson, Tarantino, Aronofsky y Kubrick" (2014). Revista Codigo.<https://revistacodigo.com/cine-y-arquitectura-anderson-tarantinoaronofsky-y-kubrick/> [Consultado 10/07/2022].
- "Composición cinematográfica: apuntes para futuros cineastas" (2022, 12 mayo). Welab Plus. <https://welabplus.com/composicion-cinematograficaapuntes-para-futuros-cineastas/> [Consultado 10/07/2022].
- "¿Cuál fue la primera película de terror de la historia del cine? (2016, 17 febrero)". 20minutos.
- <https://blogs.20minutos.es/yaestaellistoquetodolosabe/cual-fue-la-primerapelicula-de-terror-de-la-historia-del-cine/> [Consultado 10/07/2022].
- "El etalonaje: emoción a través del ajuste de color". (2022b, abril 26). TAI ARTS. <https://taiarts.com/blog/etalonaje-correcion-de-color/> [Consultado 10/07/2022].
- "Fantasía: Género cinematográfico" (2021, 21 febrero). Series y películas. <https://series-y-peliculas.com/fantasia/> [Consultado 10/07/2022].

Gallego, R. J. (2021, 12 junio). "¿Qué significa cada color en el cine?". Domestika.

 <https://www.domestika.org/es/blog/2747-que-significa-cada-color-en-elcine> [Consultado 10/07/2022].

García, T. (2021, 9 octubre). "4 series de terror nuevas (en 'streaming') que te quitarán el sueño". Vogue España.

<https://www.vogue.es/living/articulos/terror-series-streaming-netflixamazon-prime> [Consultado 10/07/2022].

"Géneros cinematográficos: películas de fantasía" (2022, 2 junio). Treintaycinco mm. <<https://35mm.es/peliculas-de-fantasia/>> [Consultado 10/07/2022].

Guerra, T. (2021, 1 octubre). "Cine de Terror. Historia y Características del Género". Historia del Cine.es.

<https://historiadelcine.es/generos-cinematograficos/cine-terrorcaracteristicas-historia/> [Consultado 10/07/2022].

"Guillermo del Toro" (2018, 14 marzo). Univision,. Univision.

<https://www.univision.com/entretenimiento/cine-y-series/8-peliculas-de-

fantasia-muy-oscuras-pero-entretenidas> [Consultado 10/07/2022].

González, V. (2019, 20 mayo). "Cine slasher: historia, características, evolución y futuro". Cinemagavia.

<[https://cinemagavia.es/cine-slasher-monografico/#Conclusion>](https://cinemagavia.es/cine-slasher-monografico/#Conclusion) [Consultado 10/07/2022].

Hellerman, J. (2019, 28 agosto). How a Film Color Palette. <https://nofilmschool.com/> [Consultado 10/07/2022].

Hidalgo, D. (2021, 24 febrero). "Crítica a Promare".

 <https://www.hanamidango.com/critica-pelicula-promare/> [Consultado 10/07/2022].

Peropat, Y. G. (2016, 18 agosto). "The Flair of Mary Blair". Yan Gabriella.

<[http://www.yangabriella.com/new-blog/2016/8/17/in-honor-of-mary-blair>](http://www.yangabriella.com/new-blog/2016/8/17/in-honor-of-mary-blair%3E) [Consultado 10/07/2022].

Porto, J. P., & Merino, M. (2009). DEFINICIÓN DE FANTÁSTICO. Definicion.de. [<https://definicion.de/fantastico/](https://definicion.de/fantastico/)> [Consultado 10/07/2022].

"The power of color in animation" (2019, 13 febrero). Baianat.

[<https://www.baianat.com/articles/the-power-of-color-in](https://www.baianat.com/articles/the-power-of-color-in-animation)[animation](https://www.baianat.com/articles/the-power-of-color-in-animation)>"Dirigido por"

"¿Qué es el etalonaje?" (2020, 19 julio). Metafora Visual.

<https://metaforavisual.com/blog/que-es-el-etalonaje/> [Consultado 10/07/2022].

RAE. Diccionario de la lengua española. [<https://dle.rae.es](https://dle.rae.es/)> [Consultado 10/07/2022]

Ruiz, I. G. (2022, 9 mayo). "Shin-chan: Aventuras en Henderland (1996). Comienza la mejor etapa de la saga". Estudio cineteca.

<[https://estudiocineteca.wordpress.com/2022/05/09/shin-chan-aventuras-en](https://estudiocineteca.wordpress.com/2022/05/09/shin-chan-aventuras-en-henderland-1996-comienza-la-mejor-etapa-de-la-saga/)[henderland-1996-comienza-la-mejor-etapa-de-la-saga/](https://estudiocineteca.wordpress.com/2022/05/09/shin-chan-aventuras-en-henderland-1996-comienza-la-mejor-etapa-de-la-saga/)> [Consultado 10/07/2022].

- Salgado Baldovino, A. (2009). "Coraline, de Henry Selick". El antepenúltimo mohicano.
- <https://www.elantepenultimomohicano.com/2013/05/coraline-critica.html> [Consultado 10/07/2022].

Sellés, V. (2021, 17 mayo). Fantasía oscura: en busca de una definición universal. [<https://victorselles.com/fantasia-oscura/?](https://victorselles.com/fantasia-oscura/?utm_source=dlvr.it&utm_mediufacebook)

[utm\\_source=dlvr.it&utm\\_mediufacebook](https://victorselles.com/fantasia-oscura/?utm_source=dlvr.it&utm_mediufacebook)> [Consultado 10/07/2022].

Silva, P. (2020, 12 febrero). "¿Por qué nos gusta tanto asustarnos?". La Tercera. <[https://www.latercera.com/que-pasa/noticia/nos-gusta-tanto-asustarnos/](https://www.latercera.com/que-pasa/noticia/nos-gusta-tanto-asustarnos/383614/)

[383614/](https://www.latercera.com/que-pasa/noticia/nos-gusta-tanto-asustarnos/383614/)> [Consultado 10/07/2022].

Team, M. (2020, 27 agosto). "How To Create Concept Art Key-frames with Concept Artist Nikola Angelkoski. Thoughts, Stories and Ideas".

[<https://mattepaint.com/blog/how-to-create-keyframe-concept-art/>](https://mattepaint.com/blog/how-to-create-keyframe-concept-art/%3E) [Consultado 10/07/2022].

Vazquez, M. J. (2021, 17 febrero). ¿Qué es el Concept Art? Domestika. [<https://www.domestika.org/es/blog/1928-que-es-el-concept-art](https://www.domestika.org/es/blog/1928-que-es-el-concept-art)> [Consultado 10/07/2022].

"Videojuegos de Alice" (2018, 13 febrero). Electronic Arts.

<<https://www.ea.com/es-es/games/alice>> [Consultado 10/07/2022].

- VivesBarcelona, J. (2019, 7 noviembre). "Concept Art: de la idea a la realidad". Barcelona: La Vanguardia.
- <[https://www.lavanguardia.com/vida/junior-report/](https://www.lavanguardia.com/vida/junior-report/20191018/471044503696/concept-art-idea-realidad.html) [20191018/471044503696/concept-art-idea-realidad.html](https://www.lavanguardia.com/vida/junior-report/20191018/471044503696/concept-art-idea-realidad.html)> [Consultado 10/07/2022].

Wesch, M. (2018, 27 febrero). "Color in Storytelling".

<[https://anth101.com/color-in-storytelling/>](https://anth101.com/color-in-storytelling/) [Consultado 10/07/2022].

"What is Keyframe Concept Art?" (2013). Film Sketchr. [<https://filmsketchr.blogspot.com/2013/10/what-is-keyframe-concept](https://filmsketchr.blogspot.com/2013/10/what-is-keyframe-concept-art.html)[art.html](https://filmsketchr.blogspot.com/2013/10/what-is-keyframe-concept-art.html)> [Consultado 10/07/2022].

### **VÍDEOS**

*Cine de terror: Orígenes y caracterización* (2017, 2 noviembre). YouTube. [<https://www.youtube.com/watch?v=X5j6KwL1gTw&ab\\_channel=Zoomf7](https://www.youtube.com/watch?v=X5j6KwL1gTw&ab_channel=Zoomf7)> [Consultado 10/07/2022].

*Mega análisis de coraline*. (2020, 31 octubre). YouTube.

<[https://www.youtube.com/watch?v=NH19WJIrMwc&ab\\_channel=Alfrely>](https://www.youtube.com/watch?v=NH19WJIrMwc&ab_channel=Alfrely) [Consultado 10/07/2022].

*¿Qué es el cine de Terror? Filosofía de Película*. (2020, 29 octubre). YouTube. [<https://www.youtube.com/watch?v=jyYAl-](https://www.youtube.com/watch?v=jyYAl-SrtZM&ab_channel=ElPicalibro)

[SrtZM&ab\\_channel=ElPicalibro](https://www.youtube.com/watch?v=jyYAl-SrtZM&ab_channel=ElPicalibro)> [Consultado 10/07/2022].

*Colour In Storytelling*. (2015, 29 julio). YouTube.

- <https://www.youtube.com/watch?v=aXgFcNUWqX0> [Consultado 10/07/2022].
- *¿Te acuerdas de PARANORMAN?* (2021, 12 octubre). YouTube. [https://www.youtube.com/watch?v=TE64-](https://www.youtube.com/watch?v=TE64-AKyo1Y&ab_channel=LasreviewsdeCamilo)

[AKyo1Y&ab\\_channel=LasreviewsdeCamilo](https://www.youtube.com/watch?v=TE64-AKyo1Y&ab_channel=LasreviewsdeCamilo) [Consultado 10/07/2022].

*Tipos de terror: Terror fantástico vs. Terror realista.* (2021, 14 junio). YouTube. [<https://www.youtube.com/watch?](https://www.youtube.com/watch?v=UAIY8YmUVqg&ab_channel=TicmasEducaci%C3%B3n)

[v=UAIY8YmUVqg&ab\\_channel=TicmasEducaci%C3%B3n>](https://www.youtube.com/watch?v=UAIY8YmUVqg&ab_channel=TicmasEducaci%C3%B3n) [Consultado 10/07/2022].

*Turning a Blob into a Finished Painting* (2021, 29 septiembre). YouTube. [<https://www.youtube.com/watch?](https://www.youtube.com/watch?v=_RIURYlbSdE&t=172s&ab_channel=ELIOLIArt)

[v=\\_RIURYlbSdE&t=172s&ab\\_channel=ELIOLIArt](https://www.youtube.com/watch?v=_RIURYlbSdE&t=172s&ab_channel=ELIOLIArt)> [Consultado 10/07/2022].

- *Vis Dev Lab with Victoria Ying* Part 1. (2019, 14 febrero). YouTube. [<https://www.youtube.com/watch?](https://www.youtube.com/watch?v=03iqYr3dWBo&t=194s&ab_channel=BobbyChiu) [v=03iqYr3dWBo&t=194s&ab\\_channel=BobbyChiu](https://www.youtube.com/watch?v=03iqYr3dWBo&t=194s&ab_channel=BobbyChiu)> [Consultado 10/07/2022].
- White, Stephen. *La gran boutique del miedo (Clive Barker 's A to Z of horror)*. Serie documental producida por la BBC 1 A & E Network en 1995. Emitido por "Arte: La noche temática" por La 2 de Televisión Española en 1998.

#### **ÍNDICE DE IMAGENES**

Fig. 1. Valdivia, I. *Lluvia de ideas y mapa conceptual*. (2022)

Fig. 2. Valdivia, I. *Cronograma general*. (2022)

Fig. 3. Loftis, C. *Balcony for Love is an Open Door.* (2019)

<https://www.artstation.com/coryloftis>

Fig. 4. Rubinkowski, M. *the Cat - Love Death and Robots* (2022)

<https://www.artstation.com/marcinrubinkowski>

Fig. 5. Lang, R. *Moana and the Ocean* (2016)

<https://www.artstation.com/artwork/gq5LL>

Fig. 6. Evensen, H. *Journey to Smeerensburg – Concept Sketches* (2020)

<https://www.artstation.com/selvestehe>

Fig. 7. Evensen, H. Postmasters Office *- Concept* (2020)

<https://www.artstation.com/selvestehe>

Fig. 8. Evensen, H. Klaus House Exterior *– Visual development* (2020)

<https://www.artstation.com/selvestehe>

Fig. 9. Park, A. *WandaVision Keyframe* (2020)

<https://www.artstation.com/andyparkart>

Fig. 10. Zhou, Shuo, T. *Marvel's Spider-Man: Miles Morales concept art* (2020)

<https://www.artstation.com/tnounsy>

Fig. 11.Kim, T. *Color script* (2022)

<https://www.artstation.com/user-6183>

Fig. 12.Trenor-Hunt, T. *X - Pearl* (2020)

<https://www.artstation.com/tarz>

Fig. 13.Infante, T. *Black Widow: Widow's Sting COVER* (2020)

<https://www.artstation.com/toniinfante>

Fig. 14.Infante, T. *Ocarina of Time* (2019)

<https://www.artstation.com/toniinfante> Fig. 15.Coppola, F. *Drácula de Bram Stoker. Película* (1992) <https://www.filmaffinity.com/es/film763705.html> Fig. 15.Coppola, F. *Drácula de Bram Stoker. Película* (1992) <https://www.filmaffinity.com/es/film516117.html> Fig. 16.Hirschbiegel, O. The Invasion*. Película* (2007) <https://www.filmaffinity.com/es/film677939.html> Fig. 17.Craven, W. *Scream. Vigila quién llama. Película* (1996) <https://www.filmaffinity.com/es/film677939.html> Fig. 18.West, T. *X. Película* (2022) <https://www.filmaffinity.com/es/film843514.html> Fig. 19.Burton, T. *Alice in Wonderland. Película* (2010) <https://www.filmaffinity.com/es/film362992.html> Fig. 20.Wright, E. *Last Night in Soho. Película* (2021) <https://www.filmaffinity.com/es/film822303.html> Fig. 21.Fawkes, N. *Sinbad Hall of Justice.* (2015) <https://www.artstation.com/nathanfowkesart> Fig. 22.Fawkes, N. *Raya and the Last Dragon.* (2022) <https://www.artstation.com/nathanfowkesart> Fig. 23.Ceballo, E, O. *Concepts for our Webtoon .* (2022) <https://elioli-art.tumblr.com/> Fig. 24.Ying, V. *Union Square – Visual development .* (2022) <http://www.victoriaying.com/> Fig. 25.Ong, F. *Ghost Service Color/Lighting Key 2.* (2021) <https://www.artstation.com/lursland> Fig. 26.Pan, A. *Tea Time.* (2021) <https://www.artstation.com/airipan> Fig. 27.Wong, H. *Sketches & Studies 53.* (2022) <https://www.artstation.com/manwithnorice> Fig. 28.Imaishi, H. *Promare: Puromea.* Película (2019) <https://www.filmaffinity.com/es/film502713.html> Fig. 29. Selick, H. *Coraline.* Película (2009) <https://www.filmaffinity.com/es/film629275.html>

 Fig. 30. Hongo, M. *Shin Chan: Aventuras en Henderland.* Película (1996) https://www.filmaffinity.com/es/film741873.html

Fig. 31. Valdivia, I. *Escena 1.* (2022)

Fig. 32. Valdivia, I. *Escena 4, primera prueba de pinceles*. (2022)

Fig. 33. Valdivia, I. *Escena 6.* (2022)

Fig. 34. Valdivia, I. *Escena 5.* (2022)

Fig. 35. Valdivia, I. *Ficha concept de Adam*. (2022)

Fig. 36. Valdivia, I. *Prueba de iluminación /color, escena 17*. (2022)

Fig. 37. Valdivia, I. *Estudios y thumbnails, escena 18*. (2022)

Fig. 38. Valdivia, I. *Proceso escena 18*. (2022)

Fig. 39. Valdivia, I. *Concepts en formato serigráfico*. (2022)

Fig. 40. Valdivia, I. *Estudios y bocetos - props*. (2022)

Fig. 41. Valdivia, I. *Pruebas de iluminación/color, escena 11*. (2022)

Fig. 42. Valdivia, I. *Moodboard escena 15*. (2022)

Fig. 43. Valdivia, I. *Desarrollo visual escena 17*. (2022)

Fig. 44. Valdivia, I. *Proceso escena 15*. (2022)

Fig. 45. Valdivia, I. *Pruebas de iluminación /color escena 15*. (2022)

Fig. 46. Valdivia, I. *Pruebas de iluminación /color, escena 18*. (2022)

Fig. 47. Valdivia, I. *Props – Desarrollo visual*. (2022)

Fig. 48. Valdivia, I. *Props – Desarrollo visual en serigrafía*. (2022)

Fig. 49. Valdivia, I. *Escenas 1-16*. (2022)

Fig. 50. Valdivia, I. *Escenas 17-20* (2022)

Fig. 51. Valdivia, I. *Pruebas de estampación del Artbook*. (2022)

Fig. 52. Valdivia, I. *Acabado del Artbook*. (2022)

Fig. 53. Valdivia, I. *Modelo de página maquetada*. (2022)